Allegato D16 Studio delle ricadute al suolo delle emissioni relative alla nuova caldaia

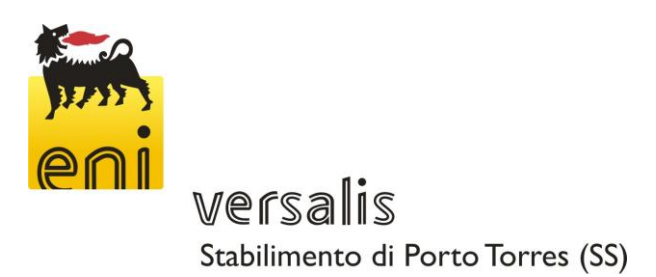

# Studio delle ricadute al suolo delle emissioni di inquinanti

Dicembre 2015

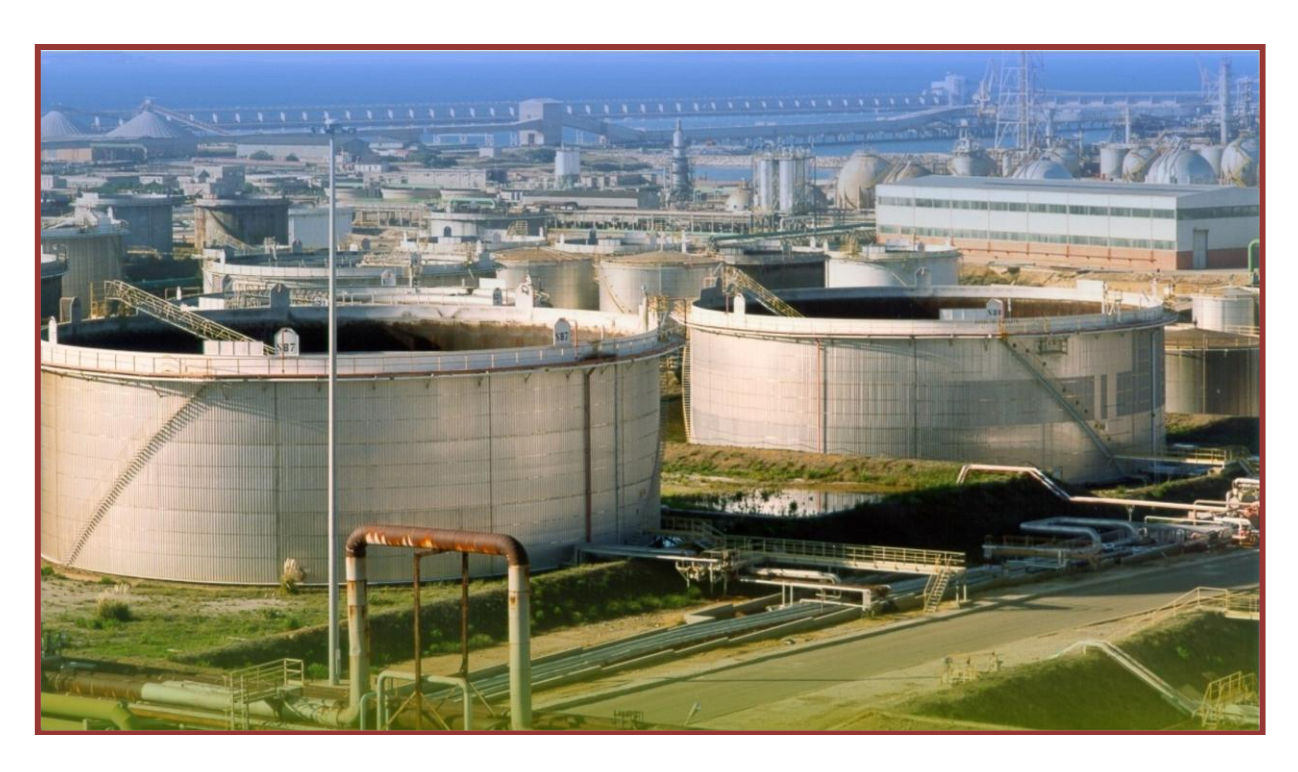

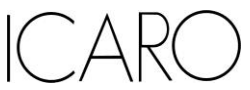

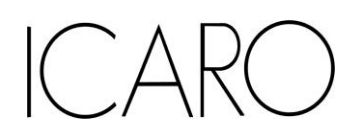

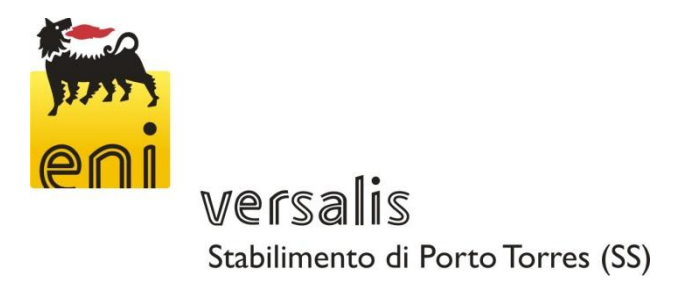

Studio delle ricadute al suolo delle emissioni di inquinanti

**Progetto n° 15244I**

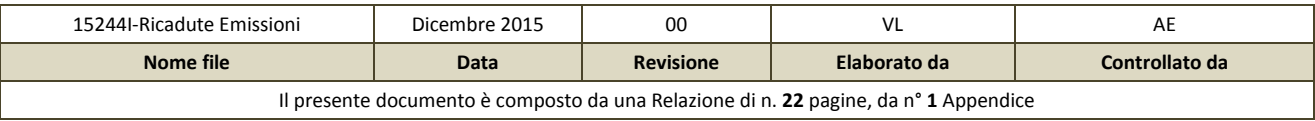

ICARO Srl: Vicolo Boni, 7 - 52044 Cortona (AR) - Tel. +39.0575.6383.11 - Fax +39.0575.6383.79 www.icarocortona.it - icaro@icarocortona.it

<u>JARC</u>

Stabilimento di Porto Torres (SS)

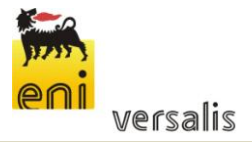

Installazione di una nuova caldaia a GPL

# Studio delle ricadute al suolo delle emissioni di inquinanti

### **INDICE**

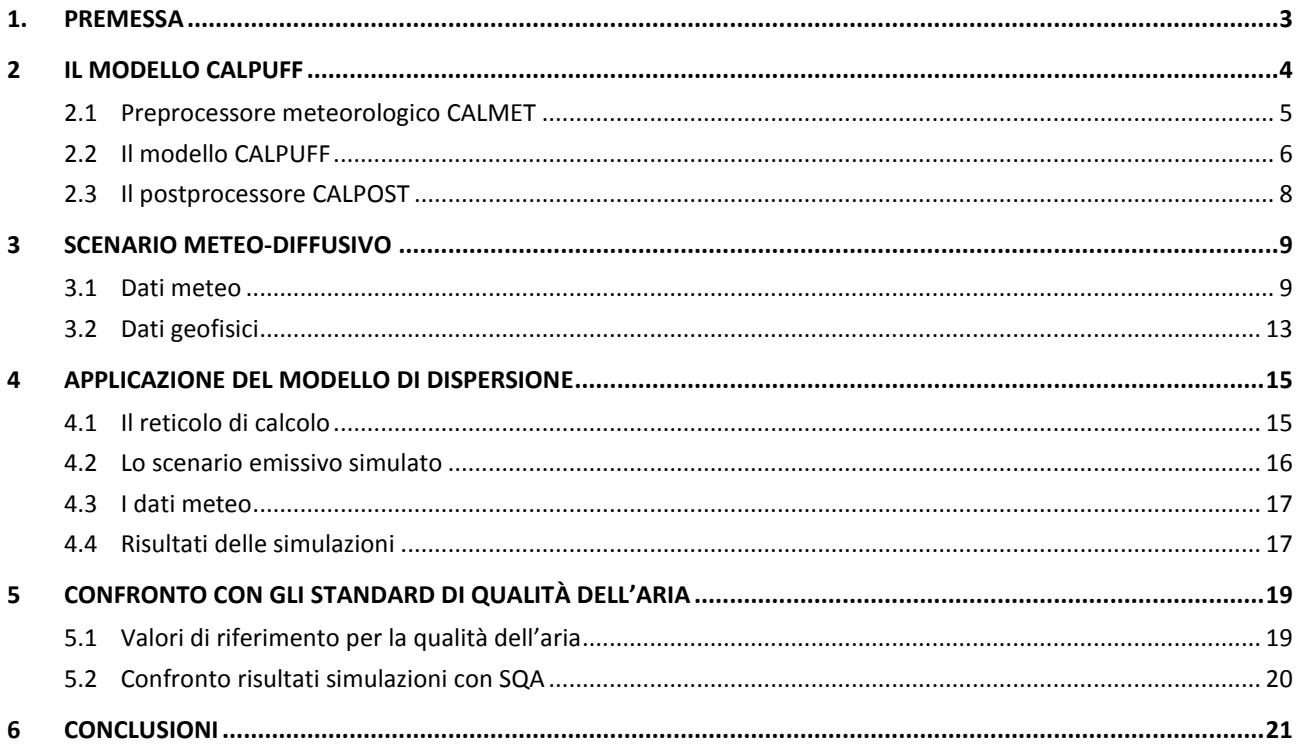

### **ELENCO ALLEGATI**

**Appendice 1:** Mappe delle simulazioni

FILE:\\15244I-Ricadute Emissioni

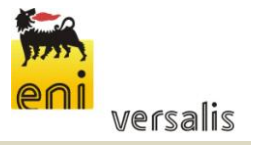

### <span id="page-4-0"></span>**1. PREMESSA**

Il presente documento costituisce lo studio delle ricadute al suolo delle emissioni in atmosfera derivanti dal camino di una nuova caldaia, alimentata a GPL, a servizio delle attività dello stabilimento versalis di Porto Torres (SS).

Lo studio raccoglie i risultati delle simulazione delle ricadute al suolo dei principali inquinanti emessi dal punto di emissione considerando il funzionamento della caldaia alla capacità produttiva.

Lo studio è stato effettuato con il modello matematico di simulazione CALMET/CALPUFF 5.8 (EPA approved version) attraverso il software CALPUFF View Version 3 (Lakes Environmental) ed i dati meteorologici sono riferiti all'anno 2014.

Gli inquinanti simulati sono NOx, SO2 e CO.

Nel seguito sono illustrati i dati di input al modello ed i risultati delle simulazioni svolte, preceduti da una breve descrizione del modello stesso. Lo studio si conclude con il confronto tra i risultati della simulazione ed i valori limite vigenti.

In Appendice vengono riportate le mappe delle curve di isoconcentrazione al suolo degli inquinanti modellati (NOx, SO2, CO) ricavate per interpolazione grafica tra i valori calcolati ai nodi del reticolo di calcolo e contrassegnate dal proprio valore di concentrazione.

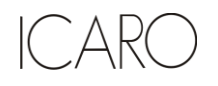

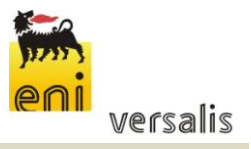

# <span id="page-5-0"></span>**2 IL MODELLO CALPUFF**

Il modello CALPUFF è un modello di dispersione Lagrangiano non stazionario "a puff", elaborato da "Sigma Research Corporation" (Earth Tech, Inc.) nel 1990.

Un modello a puff schematizza il comportamento del pennacchio inquinante come la diffusione di nuvole di dimensione finita (PUFF) in cui il pennacchio viene suddiviso e che si muovono individualmente, soggette ad una legge di diffusione gaussiana in un determinato campo di vento.

Le linee generali che hanno guidato lo sviluppo di tale modello sono riassunte di seguito:

- capacità di trattare sorgenti puntuali ed areali variabili nel tempo;
- applicabilità a domini d'indagine sia a grande scala che su piccola scala;
- applicabilità a condizioni meteorologiche non stazionarie ed orografiche complesse;
- possibilità di trattare fenomeni atmosferici di deposizione umida e secca, decadimento, reazione chimica e trasformazione degli inquinanti.

Il sistema di modellizzazione sviluppato è costituito da 3 componenti:

- un processore meteorologico (CALMET) in grado di ricostruire, con cadenza oraria, campi tridimensionali di vento e temperatura, bidimensionali di altre variabili come turbolenza, altezza dello strato di mescolamento ecc;
- un modello di dispersione non stazionario (CALPUFF) che simula il rilascio di inquinanti dalla sorgente come una serie di pacchetti discreti di materiale ("puff") emessi ad intervalli di tempo prestabiliti; CALPUFF può avvalersi dei campi tridimensionali generati da CALMET oppure utilizzare altri formati di dati meteorologici;
- un programma di postprocesso degli output di CALPUFF (CALPOST), che consente di ottenere i formati richiesti dall'utente ed è in grado di interfacciarsi con apposito software per l'elaborazione grafica dei risultati.

Le principali caratteristiche delle tre componenti sopra individuate vengono fornite di seguito.

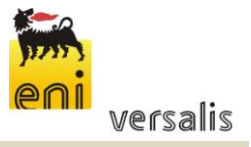

### <span id="page-6-0"></span>**2.1 Preprocessore meteorologico CALMET**

CALMET è un preprocessore meteorologico in grado di riprodurre campi tridimensionali di vento e temperatura, e campi bidimensionali di parametri descrittivi della turbolenza.

CALMET può operare su qualsiasi tipo di dominio, in quanto è in grado di gestire le problematiche inerenti alla presenza di orografia complessa o di interfaccia terra-mare; inoltre questo modello opera anche in presenza di calma di vento.

CALMET consente di tener conto di diverse caratteristiche, quali la pendenza del terreno, la presenza di ostacoli, la presenza di zone marine o corpi d'acqua.

Esso è dotato inoltre di un processore micrometeorologico in grado di calcolare i parametri dispersivi all'interno dello strato limite (CBL) come altezza di miscelamento e coefficienti di dispersione; inoltre calcola internamente la classe di stabilità atmosferica tramite la localizzazione del dominio di calcolo (espressa in coordinate UTM), l'ora del giorno e la copertura nuvolosa.

Per inizializzare CALMET sono necessari i dati delle variabili atmosferiche acquisite da stazioni a terra e dei radiosondaggi, contenenti i profili verticali di temperatura, pressione, ecc.

I files in ingresso richiesti da CALMET sono:

- GEO.DAT: che contiene i dati geofisici relativi alla zona di simulazione, come l'altimetria e l'uso del suolo, nonché alcuni parametri facoltativi quali rugosità, albedo, flusso di calore, ecc. L'altimetria e l'uso del suolo vanno specificati per ogni punto della griglia di calcolo definita sull'area di simulazione;
- SURF.DAT: che contiene i dati meteorologici monitorati dalle stazioni di misura di superficie. Esso contiene informazioni su velocità e direzione del vento, grado di copertura nuvolosa, altezza delle nubi, temperatura dell'aria, umidità relativa, pressione atmosferica;
- UP.DAT: che contiene i dati rilevati dalle stazioni meteorologiche poste in quota. Esso contiene i dati di velocità e direzione del vento, temperatura dell'aria, pressione, umidità relativa e la quota a cui è posta la stazione;
- SEA.DAT: che contiene la stessa tipologia di dati contenuti nel file SURF.DAT ma relativi a stazioni meteorologiche poste in prossimità di zone coperte d'acqua. In particolare devono essere rilevate informazioni come la differenza di temperatura aria-acqua, la temperatura dell'aria, l'umidità relativa e lo strato di rimescolamento al di sopra dell'acqua;
- PRECIPIT.DAT: che contiene i valori di intensità di precipitazione rilevati ogni ora nelle diverse stazioni di misura.

I files così ottenuti vengono gestiti dal file di controllo di CALMET, "CALMET.INP", che viene utilizzato per la simulazione.

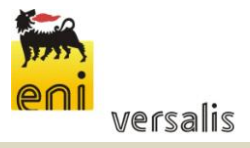

#### **Studio delle ricadute al suolo delle emissioni di inquinanti**

In alternativa ai dati meteo completi, superficiali e in quota, possono essere utilizzate serie di dati fornite dall'applicazione del modello climatologico globale MM5 (PSU/NCAR Mesoscale Model, quinta generazione). Questo è infatti un modello non idrostatico, basato sulla risoluzione delle equazioni primitive di bilancio di quantità di moto, materia ed energia, ad area limitata, specificamente sviluppato per la simulazione dei fenomeni atmosferici sulla base delle osservazioni reali ottenute dalle stazioni meteorologiche.

I dati meteorologici del dominio di calcolo vengono poi forniti a CALPUFF mediante il file di output del preprocessore CALMET, il file "CALMET.DAT", composto da 14 gruppi di informazioni riassuntive dei dati di input seguiti dai valori orari che ricostruiscono i campi tridimensionali di vento e di temperatura e quelli bidimensionali di stabilità atmosferica, velocità di attrito al suolo, intensità di precipitazione, umidità relativa.

### <span id="page-7-0"></span>**2.2 Il modello CALPUFF**

CALPUFF è un modello Lagrangiano Gaussiano a puff, non stazionario, le cui caratteristiche principali sono:

- capacità di trattare sorgenti puntuali, areali, di volume, con caratteristiche variabili nel tempo (flusso di massa dell'inquinante, velocità di uscita dei fumi, temperatura, ecc);
- notevole flessibilità relativamente all'estensione del dominio della simulazione, da poche decine di metri (scala locale) a centinaia di chilometri dalla sorgente (mesoscala);
- possibilità di trattare emissioni odorigene;
- capacità di trattare situazioni meteorologiche variabili e complesse, come calme di vento, parametri dispersivi non omogenei, effetti vicino alla sorgente quali transitional plume rise (innalzamento del plume dalla sorgente), building downwash (effetti locali di turbolenza dovuti alla presenza di ostacoli lungo la direzione del flusso) ecc;
- capacità di trattare situazioni di orografia complessa e caratterizzate da una significativa rugosità, nelle quali gli effetti della fisionomia del terreno influenzano la dispersione degli inquinanti;
- capacità di trattare effetti a lungo raggio quali le trasformazioni chimiche, trasporto sopra l'acqua ed interazione tra zone marine e zone costiere;
- possibilità di applicazione ad inquinanti inerti e polveri, soggetti a rimozione a secco o ad umido e ad inquinanti reagenti: si possono considerare la formazione di inquinanti secondari, in fenomeno di smog fotochimica ecc..

Per poter tener conto della non stazionarietà dei fenomeni, l'emissione di inquinante (plume) viene suddivisa in pacchetti discreti di materiale (puff) la cui forma e dinamica dipendono sia dalle condizioni di rilascio che dalle condizioni meteorologiche locali.

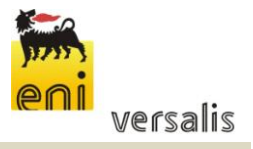

In CALPUFF sono presenti due opzioni per la rappresentazione dei "pacchetti" (Figura 1):

- Puff: elementi gaussiani radiali-simmetrici;
- Slug: elementi non circolari allungati nella direzione del vento.

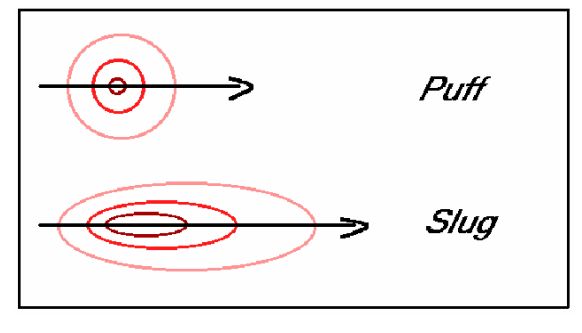

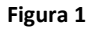

La concentrazione complessiva in un recettore, è quindi calcolata come sommatoria del contributo di tutti gli elementi vicini, considerando la media di tutti gli intervalli temporali (sampling step) contenuti nel periodo di base (basic time step), in genere equivalente ad un'ora.

L'equazione di base per il calcolo del contributo del singolo puff al generico recettore è:

$$
C(0, y, z) = \frac{Q}{(2\pi)^{1.5} \cdot \sigma_x \cdot \sigma_y \cdot \sigma_z} \cdot \exp\left(-\frac{d_a^2}{2 \cdot \sigma_x^2}\right) \cdot \exp\left(-\frac{d_c^2}{2 \cdot \sigma_y^2}\right) \cdot \sum_{-\infty}^{+\infty} \exp\left(-\frac{(H_e + 2 \cdot n \cdot h)^2}{2 \cdot \sigma_z^2}\right)
$$

dove:  $C =$  concentrazione al suolo:

 $Q =$  massa di inquinante del puff;

 $d_a$  =distanza fra il centro del puff e il recettore lungo la direzione del vento;

 $d_c$  = distanza fra il centro del puff e il recettore in direzione ortogonale al vento;

 $\sigma_x$  = deviazione standard della distribuzione gaussiana lungo la direzione del vento;

 $\sigma_y$  = deviazione standard della distribuzione gaussiana in senso perpendicolare alla direzione del vento;

 $\sigma_z$  = deviazione standard della distribuzione gaussiana in senso verticale;

 $H_e$  =altezza effettiva del centro del puff sopra il terreno;

 $h =$  altezza dello strato di miscelamento.

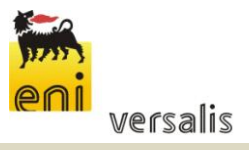

Gli input di CALPUFF sono costituiti da:

- Dati meteorologici e territoriali, che vengono ricavati dal file di output del preprocessore CALMET ("CALMET.DAT"), comprendente i dati orari dei parametri meteorologici, i campi tridimensionali di vento e temperatura, nonché dati geofisici quali altimetria, rugosità del terreno, uso del suolo;
- Dati emissivi, comprendenti le fonti di emissione (schematizzate in sorgenti puntuali, lineari e areali) e i relativi quantitativi di inquinanti emessi.
- Le informazioni principali richieste dal modello sono:
	- o Numero e localizzazione delle sorgenti emissive;
	- o Caratteristiche geometriche delle sorgenti (ad esempio altezza e diametro nel caso di camini, larghezza e lunghezza delle strade per sorgenti lineari ed estensione delle aree nel caso di sorgenti areali);
	- o Temperatura e velocità di uscita dell'effluente;
	- o Tipologia e quantità degli inquinanti emessi.

### <span id="page-9-0"></span>**2.3 Il postprocessore CALPOST**

CALPOST elabora l'output del modello di simulazione CALPUFF costituito da una serie di matrici contenenti i valori orari delle concentrazioni degli inquinanti esaminati in corrispondenza della griglia di calcolo.

La funzione di questo post processore è quella di gestire l'output di CALPUFF in funzione delle proprie esigenze per ricavare i parametri di interesse: ad esempio, i valori di concentrazione massima oraria o di media annua, calcolo dei percentili, ecc.

Inoltre, CALPOST è in grado di produrre file direttamente interfacciabili con programmi di visualizzazione grafica dei risultati delle simulazioni.

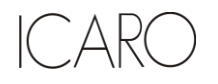

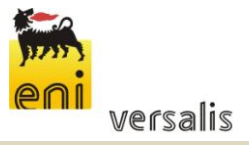

### <span id="page-10-0"></span>**3 SCENARIO METEO-DIFFUSIVO**

Il preprocessore CALMET, come già specificato nei paragrafi precedenti, richiede due tipologie di informazioni:

- Dati meteorologici, sia al suolo che in quota.
- Dati geofisici (altimetria e uso del suolo) dell'area in esame;

Per lo svolgimento dell'analisi è stato individuato in un reticolo quadrato di lato 20 km, centrato nell'area occupata dallo stabilimento e avente maglia di 1 km.

### <span id="page-10-1"></span>**3.1 Dati meteo**

I dati meteoclimatici necessari per alimentare il modello di simulazione sono costituiti da dati rilevati al suolo e da dati rilevati a diverse quote, costituiti nello specifico da:

- dati meteorologici misurati in superficie (velocità e direzione del vento, temperatura, umidità relativa, pressione e precipitazioni);
- dati meteorologici in quota (pressione, altezza, temperatura, velocità e direzione del vento).

Al fine di effettuare una caratterizzazione meteorologica di dettaglio sono stati presi a riferimento i dati disponibili, per l'anno 2014, della centralina di monitoraggio meteo più vicina al sito rappresentata dalla "Stazione Mareografica di Porto Torres" posta sul pontile prospiciente il centro abitato e gestita dalla Rete Mareografica Nazionale.

L'ubicazione della centralina è riportata in figura seguente (http://www.mareografico.it/).

FILE:\\15244I-Ricadute Emissioni

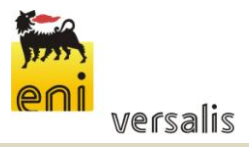

### **Studio delle ricadute al suolo delle emissioni di inquinanti**

| Mappa | Satellite | ultima rilevazione<br>12:00 16.09.2015 GMT |                     |  |
|-------|-----------|--------------------------------------------|---------------------|--|
|       |           |                                            | <b>Porto Torres</b> |  |
|       |           | livello                                    | 0.37 <sub>m</sub>   |  |
|       |           | temperatura H20                            | $21.0$ °C           |  |
|       |           | temperatura aria                           | 31.0 °C             |  |
|       |           | umidità                                    | 47 %                |  |
|       |           | pressione                                  | 1010.2 hPa          |  |
|       |           | direzione vento                            | 220 °N              |  |
|       |           | velocità vento                             | $4.1 \text{ m/s}$   |  |
|       |           | Genova<br>Ginostra<br>Imperia              |                     |  |
|       |           | La Spezia<br>Lampedusa<br>Livorno          |                     |  |
|       |           | Marina di Campo                            |                     |  |
|       |           | Messina                                    |                     |  |
|       |           | Napoli                                     |                     |  |
|       |           | Ortona                                     |                     |  |
|       |           | Otranto                                    |                     |  |
|       |           | Palermo                                    |                     |  |
|       |           | Palinuro                                   |                     |  |
|       |           | Ponza                                      |                     |  |
|       |           | Porto Empedocle                            |                     |  |
|       |           | Porto Torres                               |                     |  |
|       |           | Ravenna                                    |                     |  |
|       |           | Reggio Calabria                            |                     |  |
|       |           | Salerno                                    |                     |  |
|       |           | San Benedetto del Tronto                   |                     |  |
|       |           | Sciacca                                    |                     |  |
|       |           | Strombolicchio                             |                     |  |
|       |           | Taranto                                    |                     |  |
|       |           | Tremiti                                    |                     |  |
|       |           | Trieste                                    |                     |  |
|       |           | Venezia                                    |                     |  |
|       |           | Vieste                                     |                     |  |

**Figura 2: Centralina di monitoraggio meteorologico (http://www.mareografico.it/)**

In particolare nel modello sono stati inseriti i dati di temperatura, pressione atmosferica, umidità relativa, direzione e velocità del vento registrati nell'anno 2014.

Data la complessità dei dati richiesti e non essendo disponibile il set completo dei dati meteoclimatici necessari, in particolare in relazione ai dati meteorologici in quota, le informazioni in input al modello di simulazione sono state integrate mediante le serie di dati fornite dall'applicazione del modello climatologico globale MM5 (PSU/NCAR Mesoscale Model, quinta generazione) per l'anno 2014.

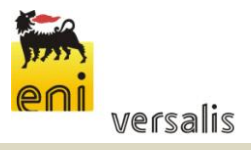

Il PSU / NCAR mesoscale model (noto come MM5) è un modello non idrostatico, basato sulla risoluzione delle equazioni primitive di bilancio di quantità di moto, materia ed energia, ad area limitata, specificamente sviluppato per la simulazione dei fenomeni atmosferici nella α e β-mesoscala. Le caratteristiche molto avanzate di questo modello lo rendono particolarmente adatto a simulazioni realistiche in condizioni di marcata variabilità spazio-temporale dei fenomeni di circolazione atmosferica.

Il modello MM5 viene alimentato attraverso report di analisi effettuate su osservazioni reali e restituisce i dati delle grandezze meteo su di una griglia regolare. L'elaborazione dei dati osservati viene effettuata dai centri nazionali di meteorologia come lo UKMO (United Kingdom Meteorological Office) o il NCEP (National Center for Environmental Protection) che rendono disponibili le elaborazioni effettuate.

In particolare le osservazioni di input al MM5 sono state ottenute dalla banca dati NCEP Global Reanalysis data. Questa banca dati ha, infatti, risoluzione di 2,5x2,5 gradi ed ha copertura globale.

Partendo da un dominio di calcolo di 20x20 km con baricentro in corrispondenza dell'area industriale di Porto Torres (coordinate: 40,8275 N, 8.368889 E), il sistema di modellazione ha fornito per l'area in esame i dati riferiti a delle stazioni virtuali disposte lungo una maglia 4x4 km.

Tali dati, congiuntamente ai dati locali disponibili, sono stati quindi inseriti all'interno del preprocessore meteorologico CALMET, che ha consentito di estrapolare un campo di variabilità per le grandezze meteo su di una maglia più densa (1x1 km).

### **Anemologia**

Per quanto concerne in particolare le caratteristiche anemologiche dell'area in esame, in figura seguente si riporta la rosa dei venti annuale ricostruita in corrispondenza dello stabilimento versalis.

A partire dai dati elaborati dal CALMET per l'anno solare 2014, per caratterizzare l'anemologia della zona di interesse, sono stati elaborati la rosa dei venti annuale e la distribuzione di frequenza delle classi di intensità e direzione del vento.

FILE:\\15244I-Ricadute Emissioni

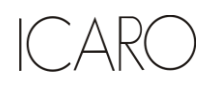

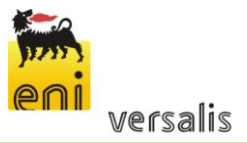

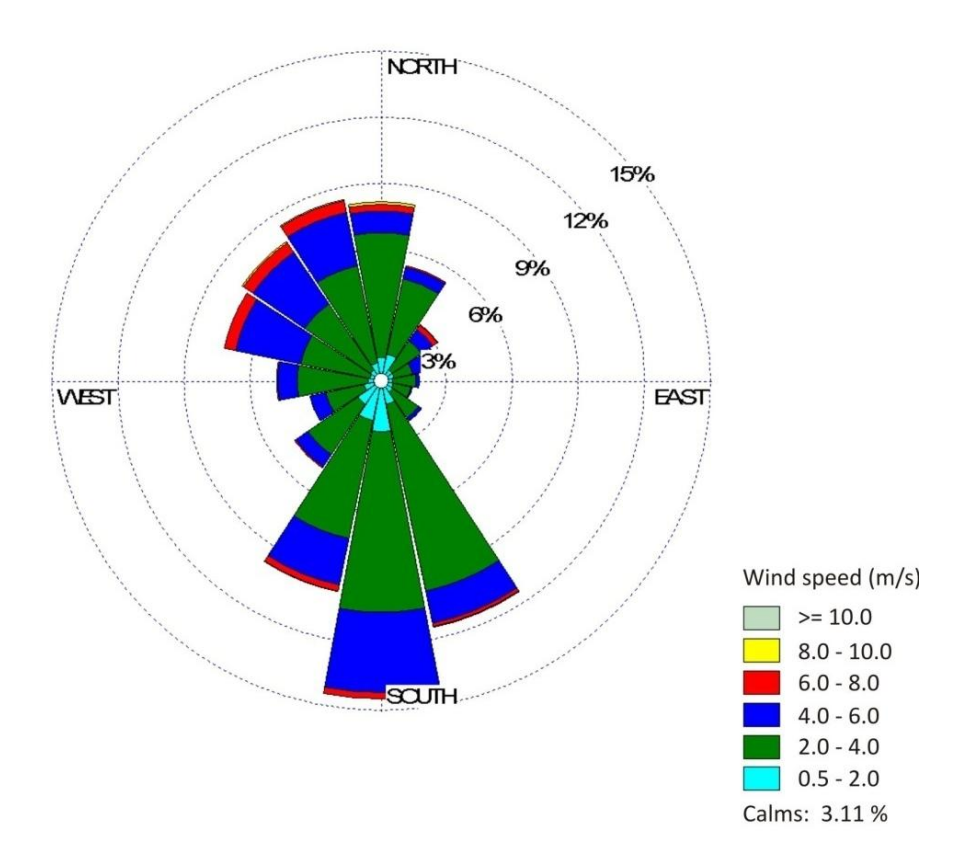

**Figura 3: Rosa venti annuale (modello CALMET - anno 2014) distribuzione annuale direzione del vento [%]**

Come si può osservare dalla rosa dei venti sopra riportata, i venti provengono prevalentemente dai settori Sud, Sud-Sudest e Sud-Sudovest. Si notano inoltre ulteriori componenti significative di venti provenienti dai settori Nord e Nord-Ovest.

Per quanto concerne le velocità, lungo la direzione prevalente del vento si osserva la preponderanza di basse e medie velocità (venti compresi tra 2 e 4 m/s). Classi di velocità maggiori (tra 4 e 10 m/s) si presentano con frequenze inferiori e sono distribuite lungo tutte le direzioni di provenienza.

La distribuzione in frequenza delle velocità riportata nella successiva figura conferma la grande prevalenza dei venti compresi tra 2 e 4 m/s che complessivamente, rappresentano il 56.1% del totale delle osservazioni. Venti più deboli e calme di vento (venti compresi tra 0 e 2 m/s) rappresentano una percentuale abbastanza significativa dell'assetto anemologico dell'area (18,9%).

I venti forti, con velocità superiori agli 8 m/s, rappresentano lo 0,3% del totale, e, dall'osservazione della rosa dei venti si evince che questi sono, in modo preponderante, provenienti dalla direzione Nord.

FILE:\\15244I-Ricadute Emissioni

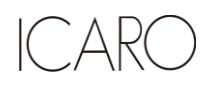

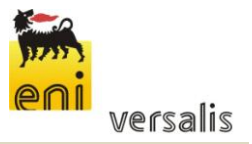

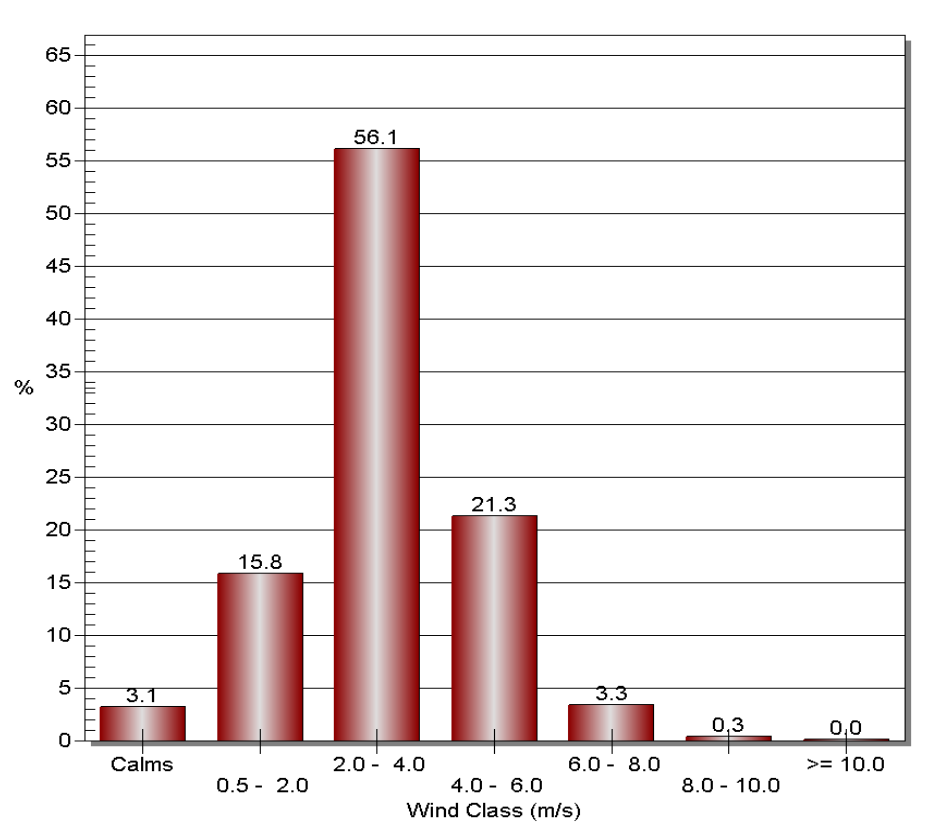

**Figura 4: Distribuzione percentuale delle velocità (modello CALMET - anno 2014)**

### <span id="page-14-0"></span>**3.2 Dati geofisici**

Per la definizione delle caratteristiche altimetriche dell'area oggetto di studio (ampiezza complessiva di 20 km x 20 km) è stato preso a riferimento il modello digitale del terreno SRTM3 (Shuttle Radar Topography Mission Global Coverage Version 2). Questo DTM ha un risoluzione di circa 90 m sufficiente a rappresentare l'area in esame che risulta essere molto vasta. L'area di studio presenta infatti quote variabili e comprese fra 0 e 1400 m s.l.m..

Questo DTM ha un risoluzione di circa 90 m sufficiente a rappresentare l'area in esame che presenta quote comprese fra il livello del mare e i 240 m s.l.m..

Nella figura seguente si riportano le curve di livello estrapolate dal DTM per il dominio meteo diffusivo considerato (quadrato 10X10 km e maglia pari a 1 km).

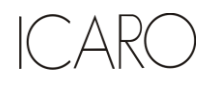

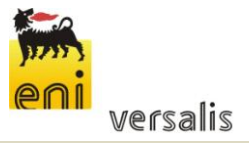

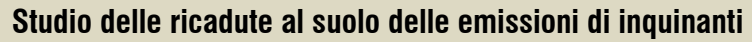

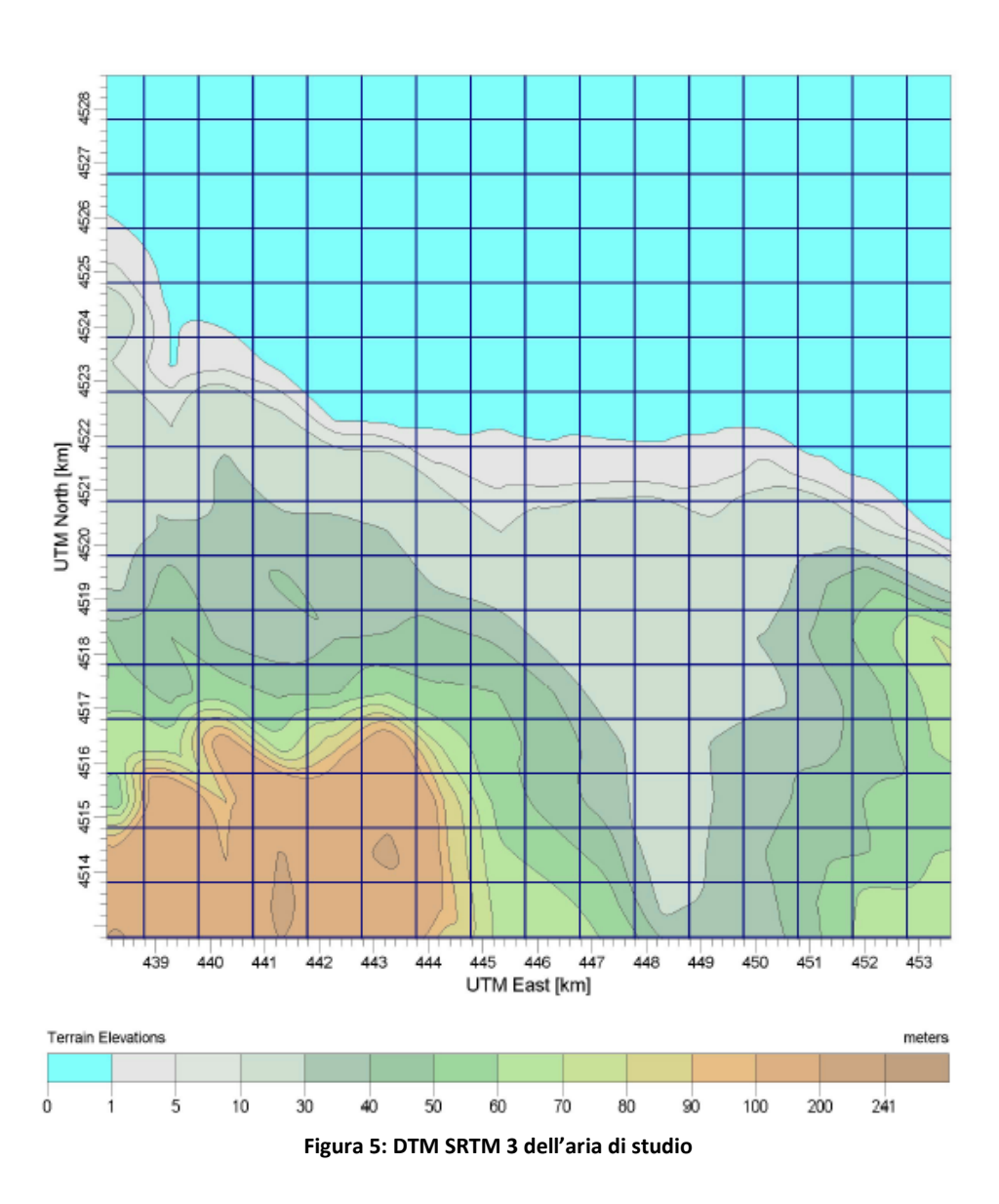

Per quanto concerne l'uso del suolo, è stata utilizzata la classificazione GLCC (Global Land Cover Characterization Version 2) che suddivide il territorio in aree, con risoluzione di 1 km, a cui vengono assegnati specifici codici numerici in funzione del diverso utilizzo del suolo.

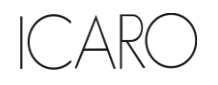

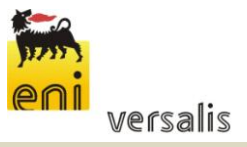

## <span id="page-16-0"></span>**4 APPLICAZIONE DEL MODELLO DI DISPERSIONE**

Gli inquinanti considerati sono costituiti da NOx, SO<sub>2</sub> e CO emessi dal punto di emissione considerato dello stabilimento versalis di Porto Torres.

I dati di input necessari all'applicazione del modello CALPUFF sono relativi a:

- caratteristiche del reticolo di calcolo;
- caratteristiche meteorologiche dell'area;
- caratteristiche delle sorgenti di emissione degli inquinanti suddetti.

### <span id="page-16-1"></span>**4.1 Il reticolo di calcolo**

Come già specificato in precedenza, per il calcolo del campo di variabilità delle grandezze meteorologiche è stata utilizzata una griglia di calcolo 1x1 km con baricentro in corrispondenza del camino della caldaia a GPL ed estensione di 20x20 km.

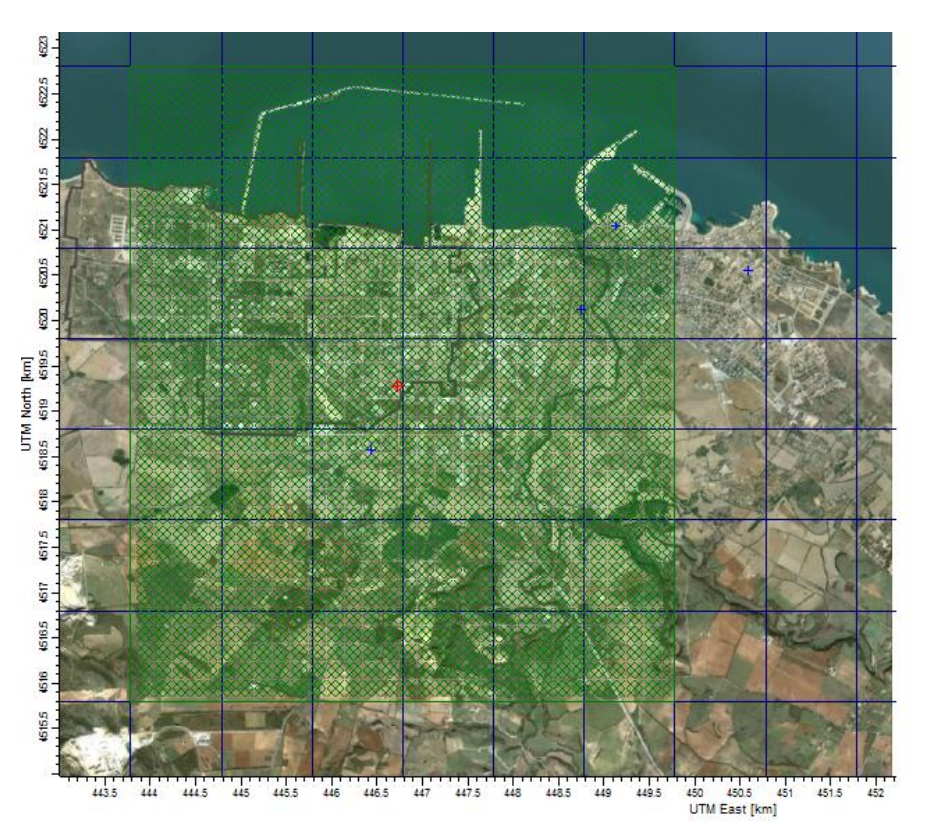

**Figura 6: Reticolo di calcolo (Griglia in blu) e griglia dei recettori (croci in verde) sovrapposti ad un'immagine satellitare**

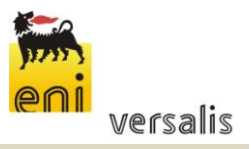

**Studio delle ricadute al suolo delle emissioni di inquinanti**

Sulla base del reticolo di calcolo utilizzato dal modello CALMET è stata costruita una griglia di recettori con baricentro sul camino, di dimensioni 10x10 km e maglia 100 m x 100 m, adeguata a valutare le ricadute al suolo sull'intera area interessata dallo studio.

Nella figura sopra riportata viene mostrato un dettaglio delle due griglie definite nell'area di studio rispettivamente in blu (CALMET) ed in verde (recettori).

### <span id="page-17-0"></span>**4.2 Lo scenario emissivo simulato**

Al fine di verificare le conseguenze dovute al dimensionamento del camino in oggetto sulle ricadute degli inquinanti emessi, sono stati simulati tre differenti scenari emissivi a seconda della scelta progettuale ipotizzata in merito all'altezza del camino. L'assetto emissivo considerato rappresenta le condizioni di massimo impatto prevedibile, in termini di emissioni in atmosfera, della caldaia a GPL al massimo carico di esercizio e con una percentuale di ossigeno nei fumi pari al 3%.

Sono stati simulati tre diversi scenari che differiscono esclusivamente per l'altezza del camino in oggetto.

Le ipotesi di altezza prese in considerazione sono state limitate dalla posizione della nuova caldaia rispetto agli edifici presenti. In particolare, nella zona limitrofa l'area di istallazione sono presenti i seguenti edifici:

- un deposito oli situato a nord del camino in oggetto e che presenta un'altezza massima del colmo del tetto pari a 7,8 m,
- un magazzino di prodotti finiti ubicato a sud del camino e che presenta un'altezza massima del colmo del tetto di 13 m.

In relazione alle buone pratiche di realizzazione l'altezza della sezione di uscita del camino deve essere al disopra degli ostacoli citati al fine di escludere la possibilità del "building down wash" ossia l'effetto di ricaduta legata all'attrito dei fumi sugli edifici stessi.

il camino verrà quindi realizzato con un'altezza superiore di almeno 1 m rispetto alla massima altezza degli edifici circostanti. In particolare, sono state ipotizzate le seguenti altezze del camino in oggetto pari a 14, 15 e 17 m.

Le coordinate ed i dati geometrici del punto di emissione in oggetto dello stabilimento versalis sono riportati nella seguente tabella.

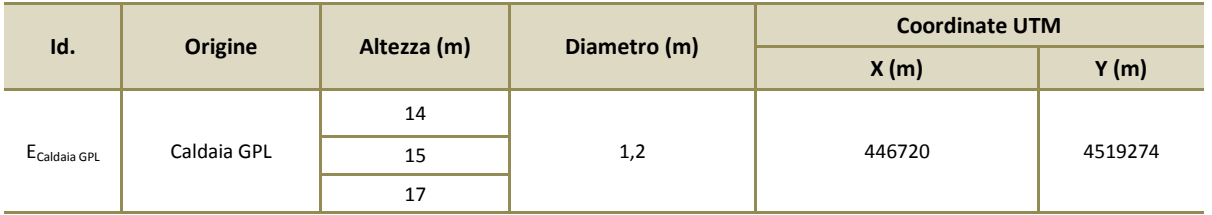

**Tabella 1: Punti di emissioni di stabilimento**

$$
\textsf{ICARO}
$$

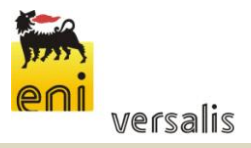

I dati di input al modello di simulazione per ogni scenario simulato sono gli stessi e sono riportati nella seguente tabella:

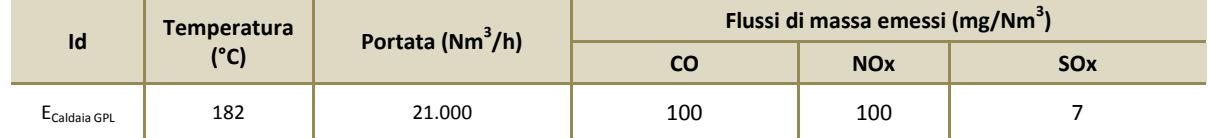

**Tabella 2: Assetto emissivo**

### <span id="page-18-0"></span>**4.3 I dati meteo**

I dati meteorologici di input al modello, costituiti da una combinazione dei parametri meteorologici al suolo (ottenuti dalla stazione mareografica di Porto Torres) e in quota nel dominio di calcolo (ottenuti da preprocessore MM5).

Tali dati sono stati elaborati tramite CALMET al fine di calcolare i dati meteo in corrispondenza dei nodi della griglia di calcolo in input al modello CALPUFF con densità adeguata, contenente le registrazioni relative alle 8760 ore dell'anno 2014 preso a riferimento.

### <span id="page-18-1"></span>**4.4 Risultati delle simulazioni**

I risultati delle simulazioni sono riassunti mediante apposite mappe che riportano le curve di isoconcentrazione al suolo degli inquinanti esaminati sovrapposte ad una immagine satellitare dell'area di interesse.

Le curve di isoconcentrazione sono state ricavate per interpolazione grafica dei valori calcolati dal modello in corrispondenza dei nodi del reticolo di calcolo e sono state contrassegnate nelle mappe dal proprio valore di concentrazione.

Le mappe sono riportate in **Appendice I** alla presente relazione; mentre in tabella seguente si riporta una sintesi dei risultati ottenuti per ciascun inquinante considerato e per ogni differente altezza ipotizzata del camino, con l'indicazione del valore massimo calcolato e il riferimento alla corrispondente tavola grafica di appendice.

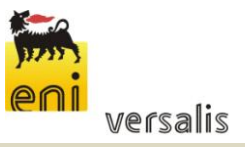

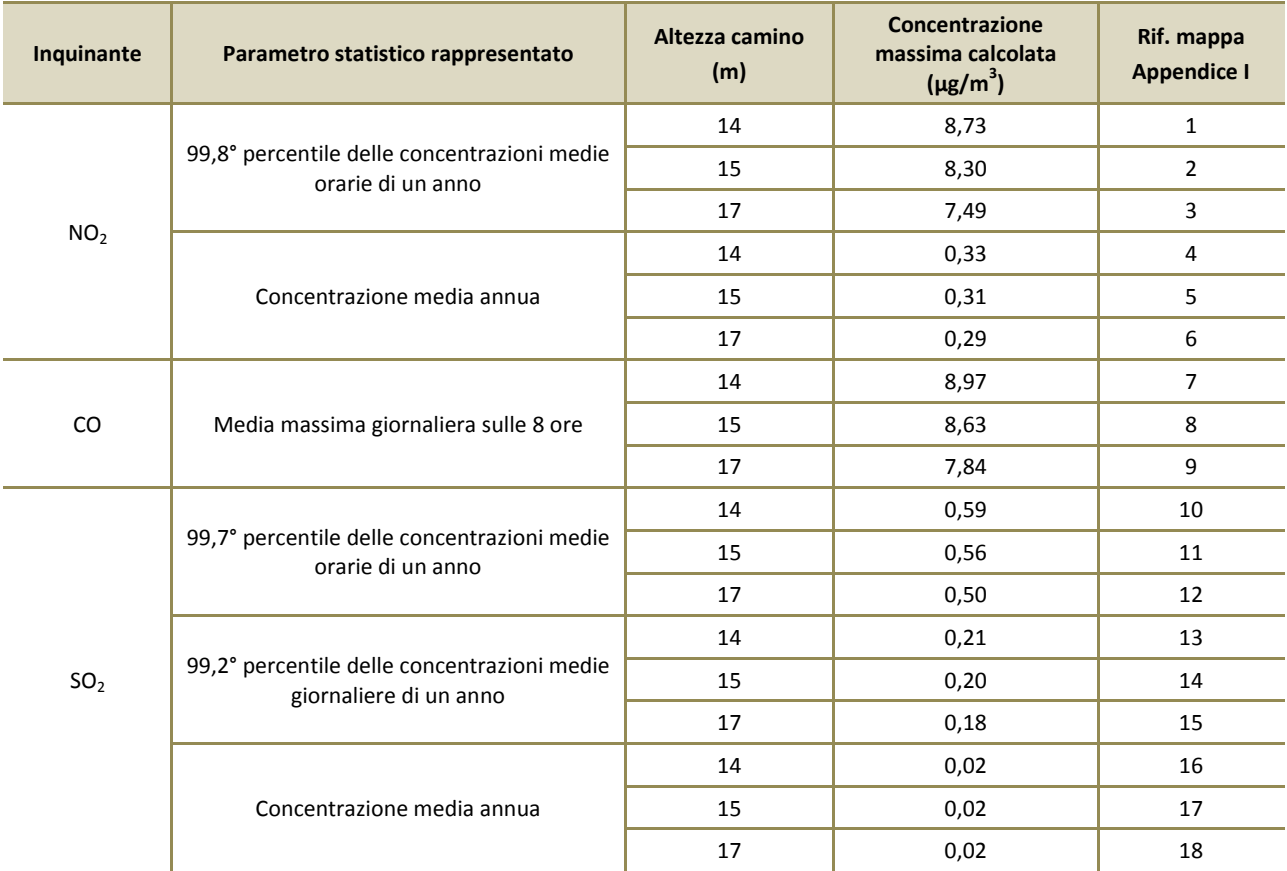

**Tabella 3: Sintesi delle simulazioni effettuate per i principali inquinanti e relativi elaborati grafici**

I valori riportati in tabella sono relativi alle massime concentrazioni attese al suolo determinate per tre differenti altezze del camino della caldaia a GPL.

Gli assetti presentati sono rappresentativi delle condizioni emissive di picco del camino in oggetto; le simulazioni evidenziano sempre una diminuzione, seppur poco significativa, della concentrazione massima all'aumentare dell'altezza del camino; tale diminuzione è coerente con gli incrementi ipotizzati dell'altezza del camino che passa dai 14 m ai 17 m.

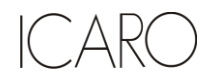

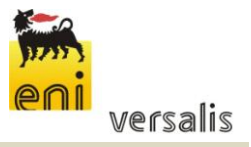

# <span id="page-20-0"></span>**5 CONFRONTO CON GLI STANDARD DI QUALITÀ DELL'ARIA**

La presente analisi è finalizzata all'identificazione e quantificazione degli effetti delle emissioni in aria della caldaia a GPL dello stabilimento versalis di Porto Torres nell'ambiente circostante.

Tale finalità può essere ricondotta alla verifica basata sul confronto tra:

- il contributo del nuovo impianto rispetto al livello di inquinamento nell'area geografica interessata  $(CA_{\text{caldia GPL}});$
- **i** il corrispondente standard di qualità dell'aria (SQA).

In particolare il criterio è il seguente:

 $CA_{\text{caldaia GPL}} << SQA$ 

### <span id="page-20-1"></span>**5.1 Valori di riferimento per la qualità dell'aria**

In tabella seguente sono riassunti i valori limite di qualità dell'aria (o Standard di Qualità dell'Aria – SQA) per gli inquinanti atmosferici esaminati.

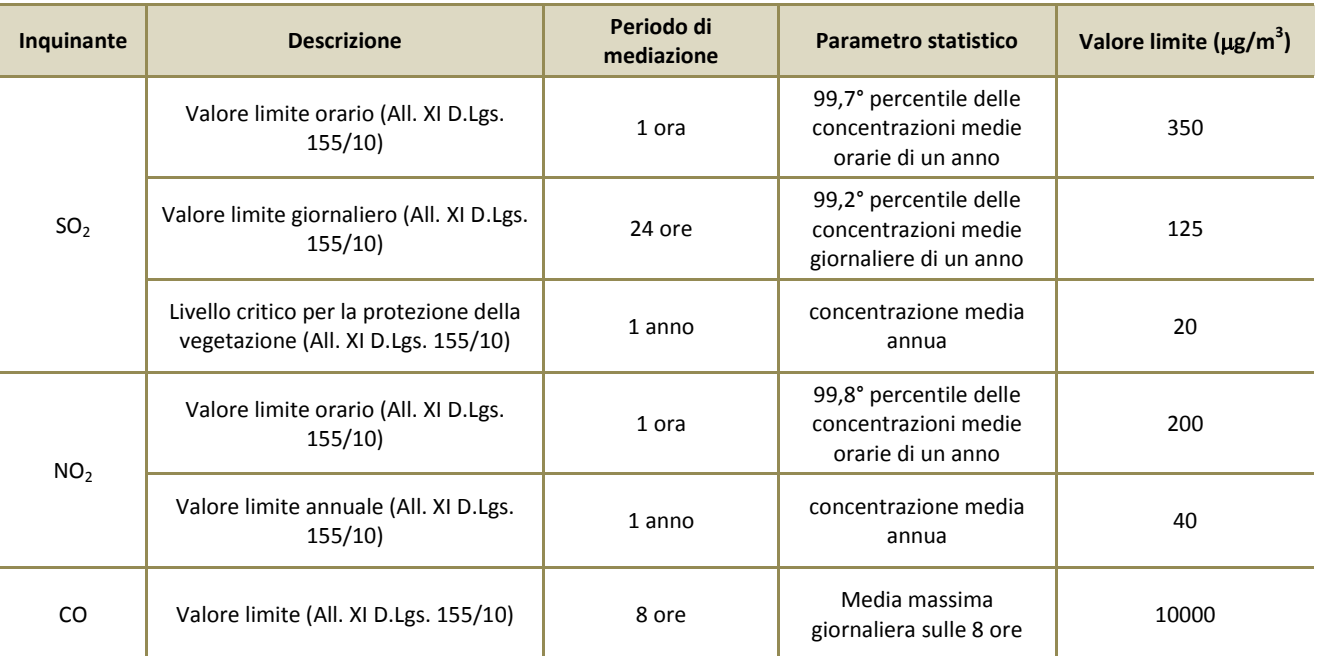

**Tabella 4: Valori limite di qualità dell'aria per gli inquinanti esaminati**

L'analisi è stata sviluppata in relazione al confronto con gli SQA sia per i valori di picco (massimi orari, 8 h e 24 h) sia per i valori medi annui.

**Dicembre 2015 Pagina 19 di 22 Rev. 00**

Stabilimento di Porto Torres (SS) **Installazione di una nuova caldaia a GPL**

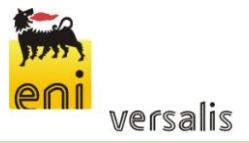

**Studio delle ricadute al suolo delle emissioni di inquinanti**

### <span id="page-21-0"></span>**5.2 Confronto risultati simulazioni con SQA**

Il soddisfacimento del criterio

 $CA_{\text{caldaia GPL}} \ll SQA$ 

può essere valutato direttamente esaminando i risultati delle simulazioni.

Per ogni parametro di qualità dell'aria il confronto è svolto utilizzando i valori di riferimento degli SQA e le concentrazioni calcolate dal modello nel reticolo di calcolo.

In tabella seguente vengono riassunti i risultati ottenuti per ciascuna altezza del camino simulata: il soddisfacimento del criterio è mostrato nella colonna che riporta il valore percentuale della ricaduta massima, calcolata nel reticolo di calcolo, rispetto al valore limite.

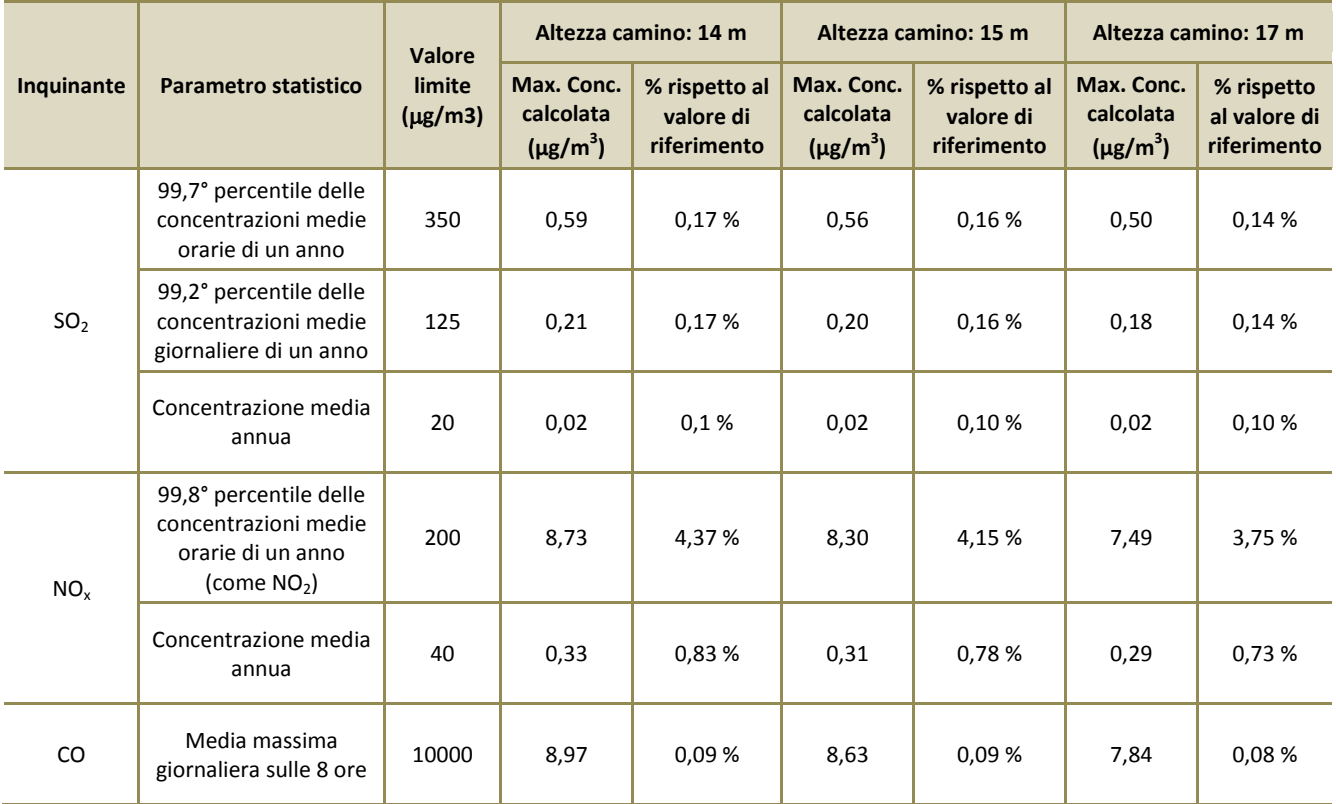

**Tabella 5: Confronto tra risultati delle simulazioni e SQA**

Come si evince dai dati riportati nella precedente tabella, il criterio di valutazione risulta verificato per tutte le sostanze simulate e per tutti gli assetti altimetrici del camino simulati.

In relazione agli standard applicabili, dall'analisi dei risultati, si evince che nessun inquinante si avvicina particolarmente al rispettivo standard di qualità: gli incrementi registrati per SO<sub>2</sub>, CO e NOx sono tutti poco significativi in termini percentuali rispetto agli SQA.

FILE:\\15244I-Ricadute Emissioni

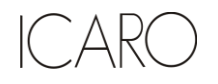

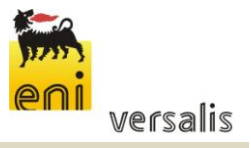

### <span id="page-22-0"></span>**6 CONCLUSIONI**

Il presente studio è stato condotto allo scopo di valutare le ricadute al suolo derivanti dalle emissioni provenienti dal camino di una nuova caldaia a servizio delle attività dello stabilimento versalis di Porto Torres (SS) in termini di rispetto degli Standard di Qualità dell'Aria applicabili.

Nell'analisi è stato considerando l'assetto alla capacità produttiva della caldaia in progetto a servizio degli impianti versalis dell'area industriale.

Le simulazioni sono state effettuate utilizzando il modello matematico CALMET/CALPUFF 5.8 (EPA approved version) attraverso il software CALPUFF View Version 3 (Lakes Environmental). I dati meteorologici, sono riferiti all'anno 2014, sono stati ottenuti mediante il sistema MM5 e sono stati integrati dai dati disponibili della "Stazione Mareografica di Porto Torres" posta sul pontile prospiciente la città e gestita dalla Rete Mareografica Nazionale.

I dati emissivi di input al modello sono stati cautelativamente considerati costanti per tutte le ore dell'anno simulato e pari ai valori di emissione massima ammissibili.

Sulla base dell'analisi effettuata si possono fare le seguenti considerazioni:

### **Confronto tra concentrazioni calcolate al suolo dovute alle emissioni di stabilimento (CA Caldaia GPL) e gli SQA nei tre differenti assetti geometrici di altitudine del camino**

I valori di ricaduta massimi calcolati risultano, per tutte le altezze del camino simulate (14, 15 e 17 m), molto inferiori ai rispettivi SQA applicabili.

In particolare, per quanto riguarda i risultati di picco, nessun inquinante si avvicina particolarmente al rispettivo standard di qualità: gli incrementi registrati per  $SO<sub>2</sub>$ , CO e NOx sono tutti poco significativi in termini percentuali rispetto agli SQA.

Sulla base delle considerazioni sopra riportate, si può concludere che, dalle simulazioni condotte per le emissioni in atmosfera del camino della caldaia a GPL, nei tre assetti altimetrici ipotizzati, dello stabilimento versalis di Porto Torres, non risultano indicatori di qualità ambientale (SQA) che siano significativamente influenzati dall'installazione della nuova caldaia a GPL.

In particolare i valori di ricaduta al suolo associabili al nuovo punto di emissione non risultano quindi significativamente influenzati dalle variazioni di altezza ipotizzate.

FILE:\\15244I-Ricadute Emissioni

\_AR(

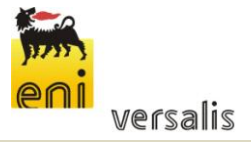

**Studio delle ricadute al suolo delle emissioni di inquinanti**

# **Appendice I**

### **Mappe delle simulazioni**

Nelle seguenti figure sono mostrate su mappa le curve di isoconcentrazione al suolo degli inquinanti esaminati ricavate per interpolazione grafica tra i valori calcolati ai nodi del reticolo di calcolo e contrassegnate dal proprio valore di concentrazione.

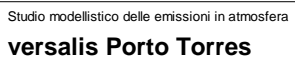

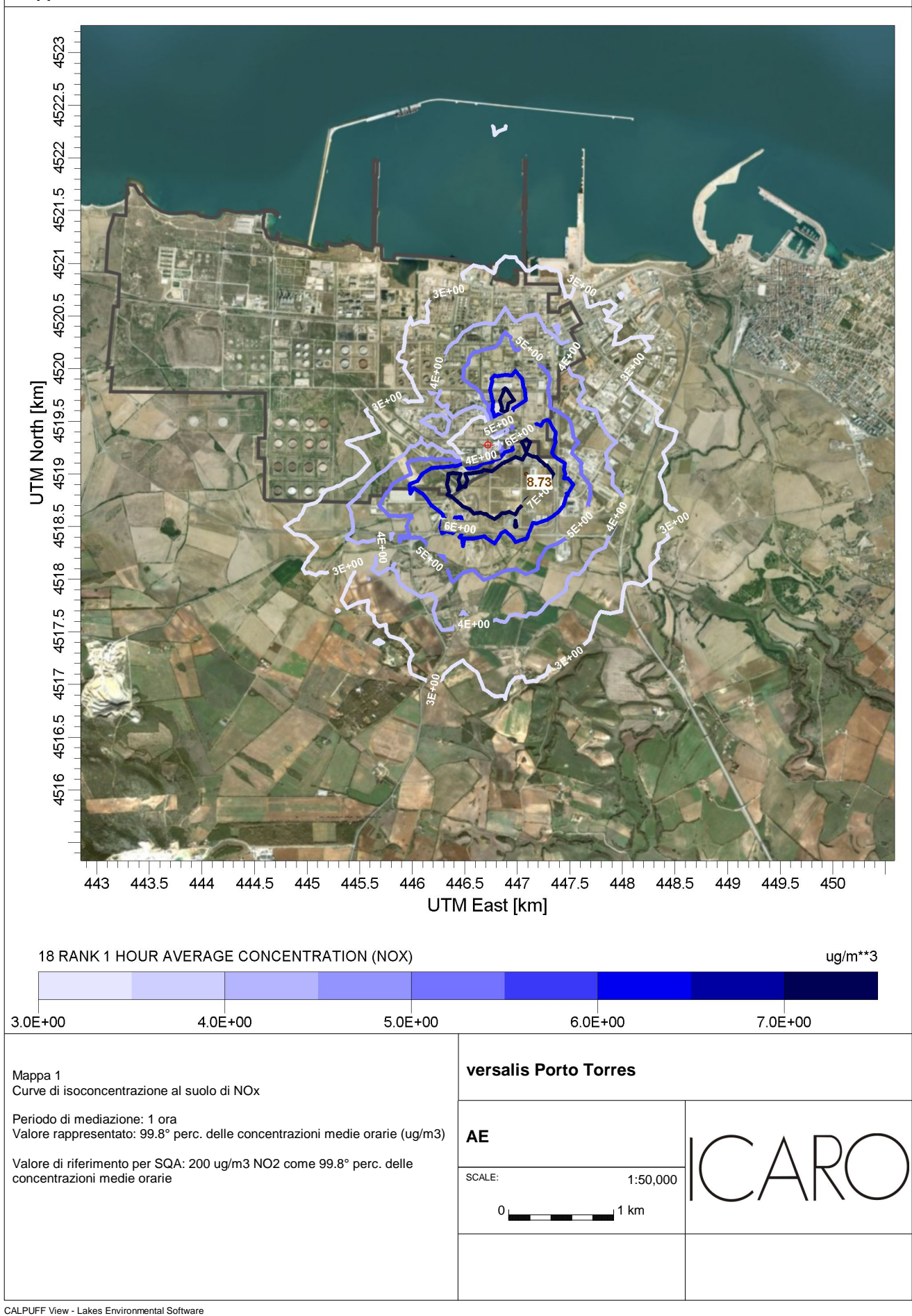

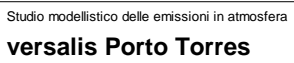

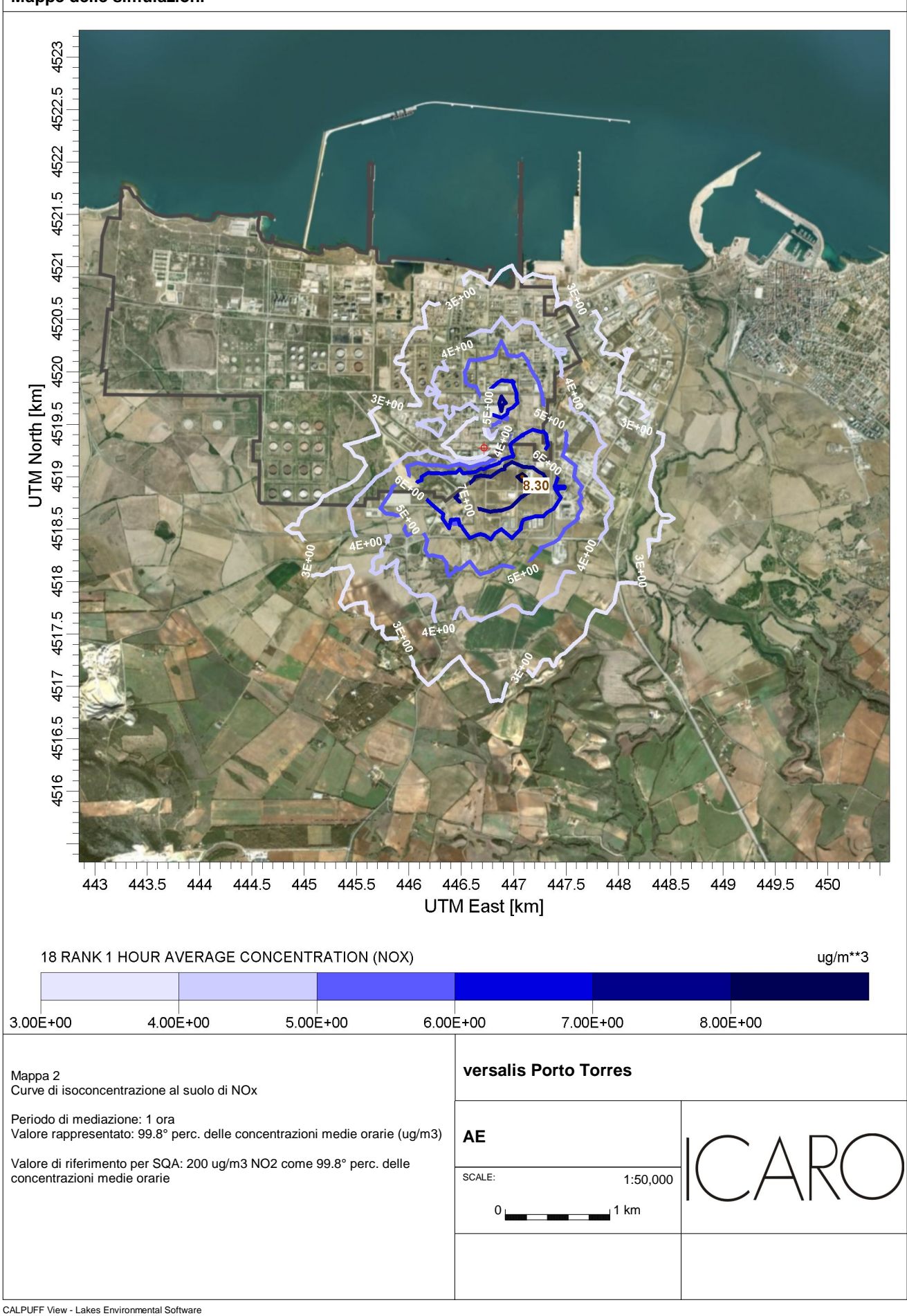

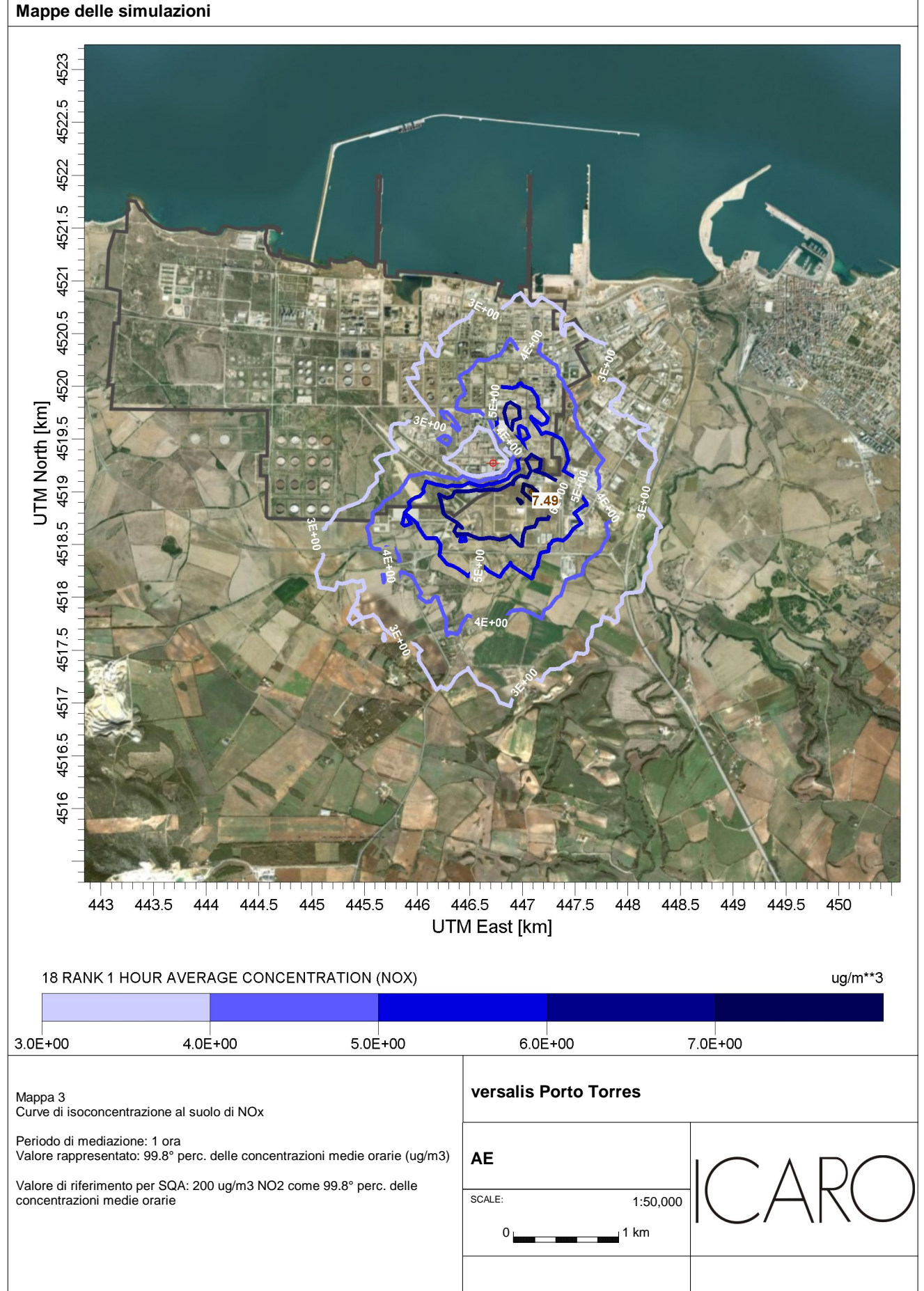

CALPUFF View - Lakes Environmental Software

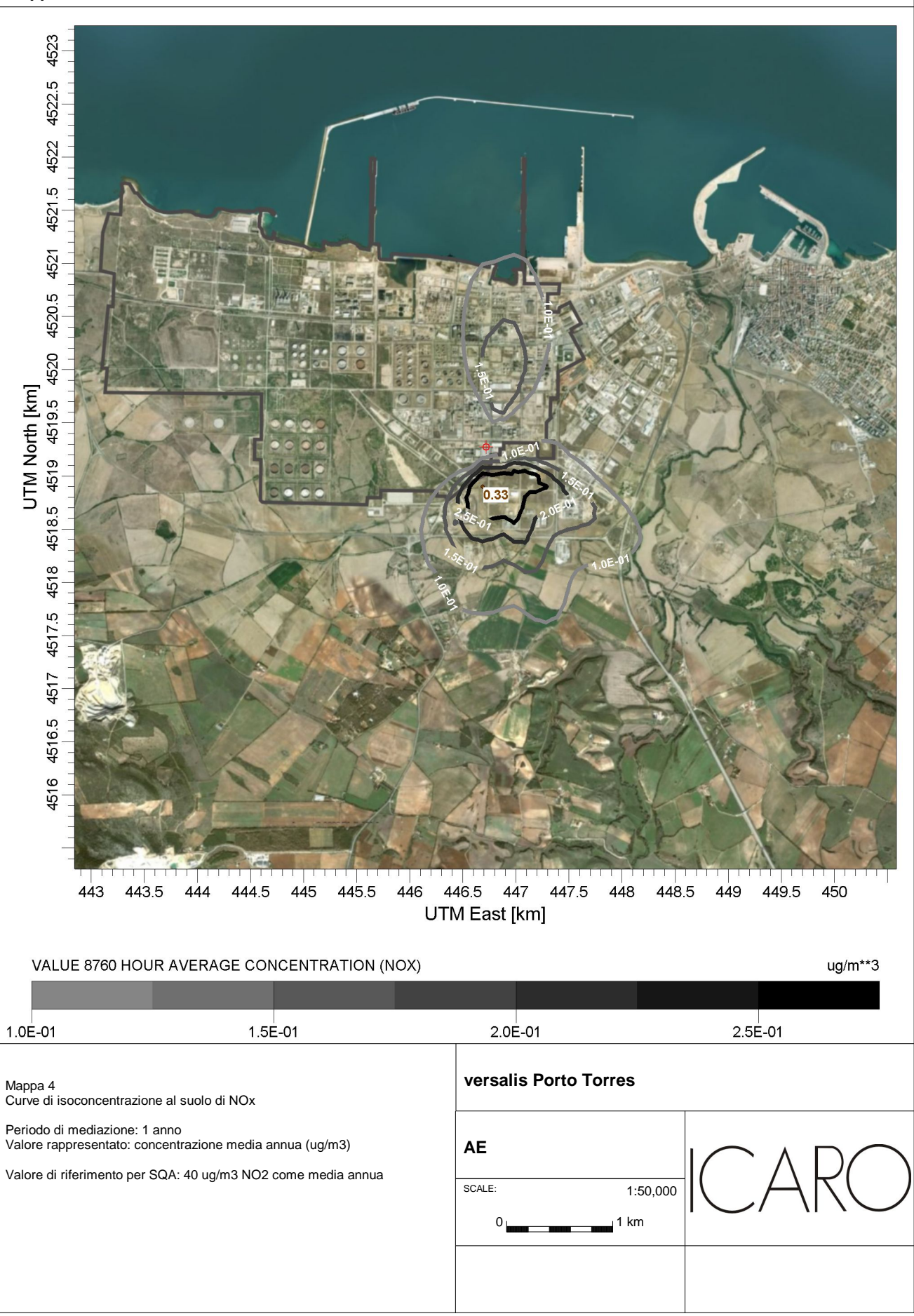

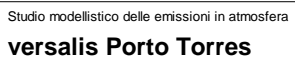

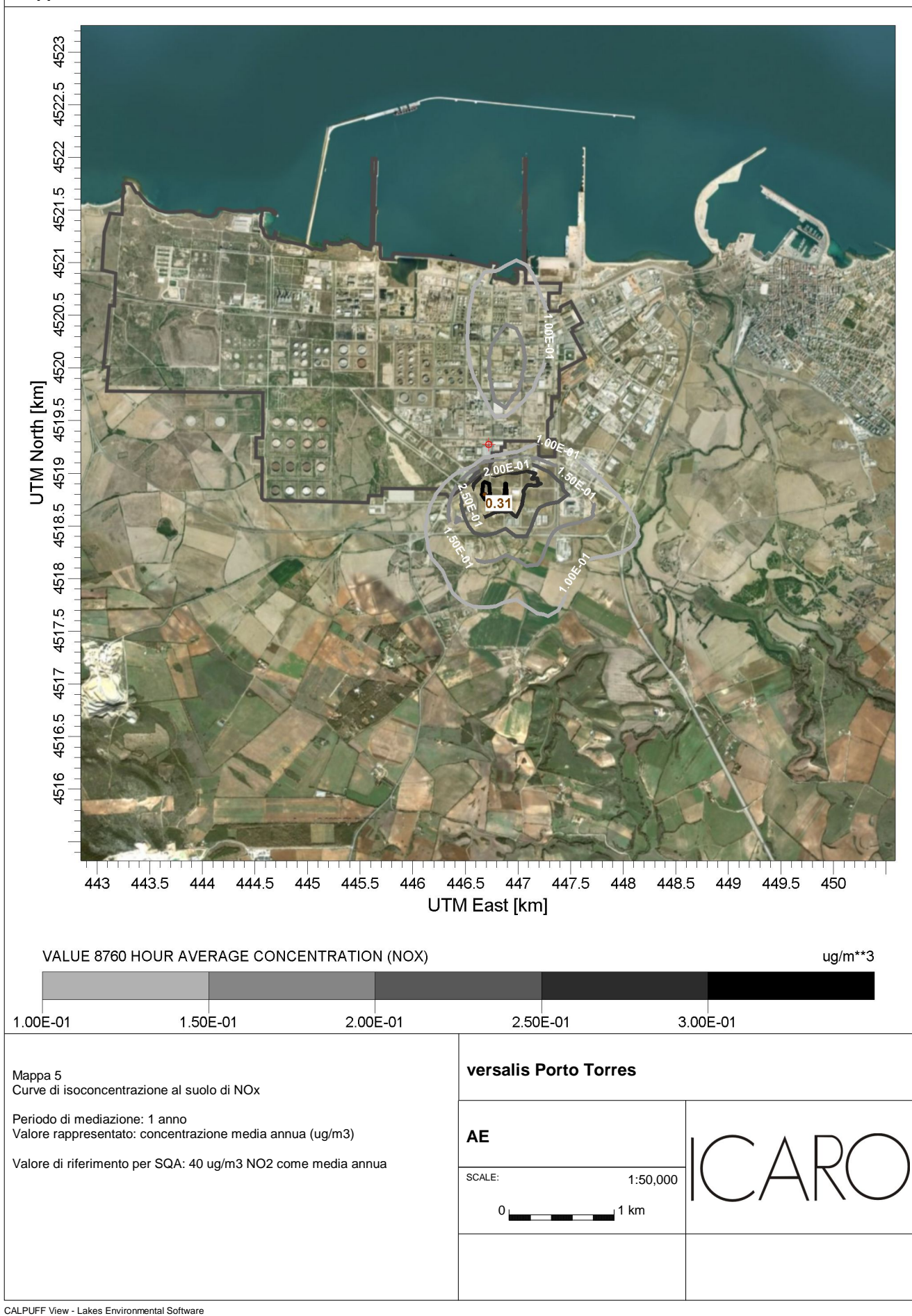

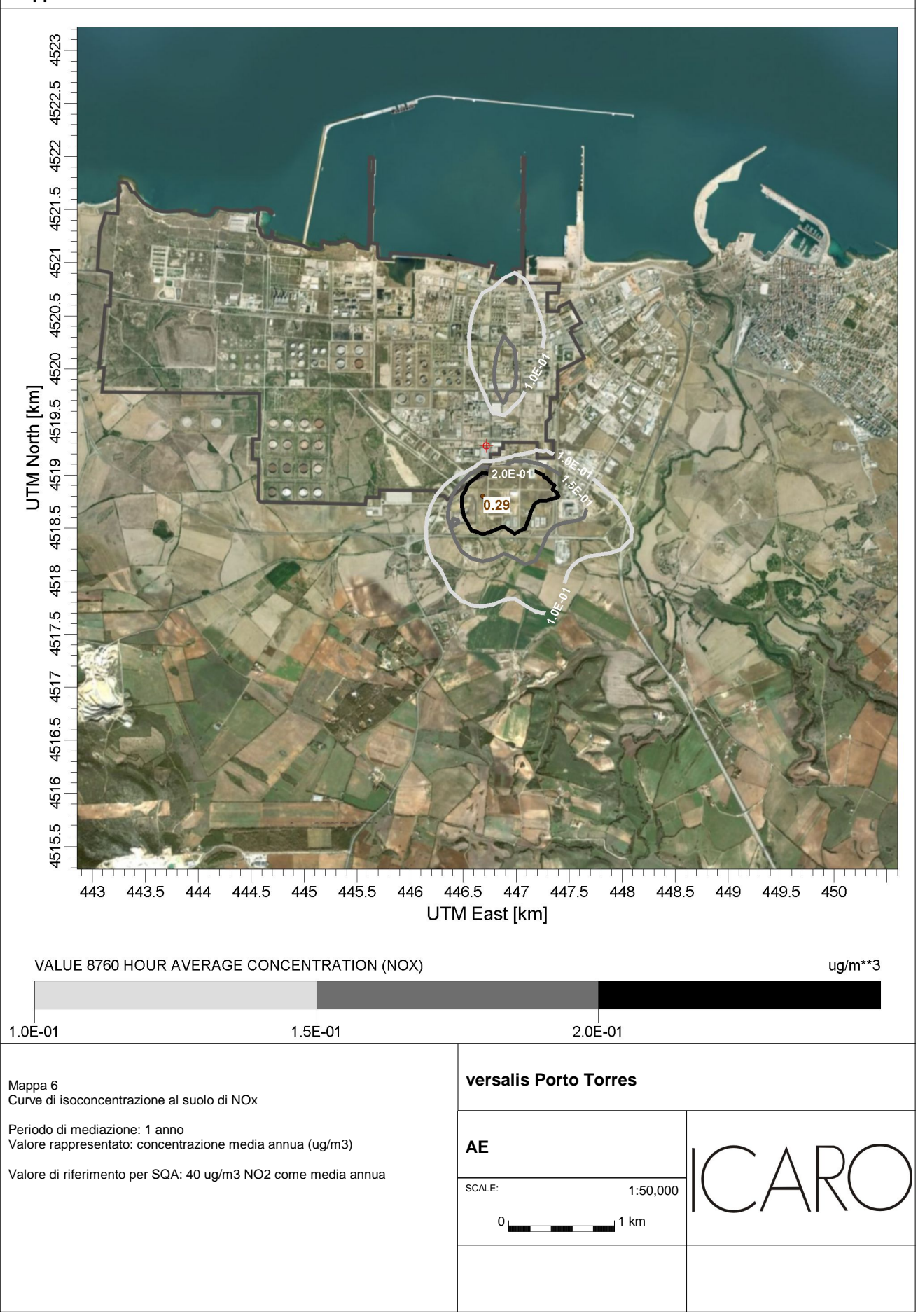

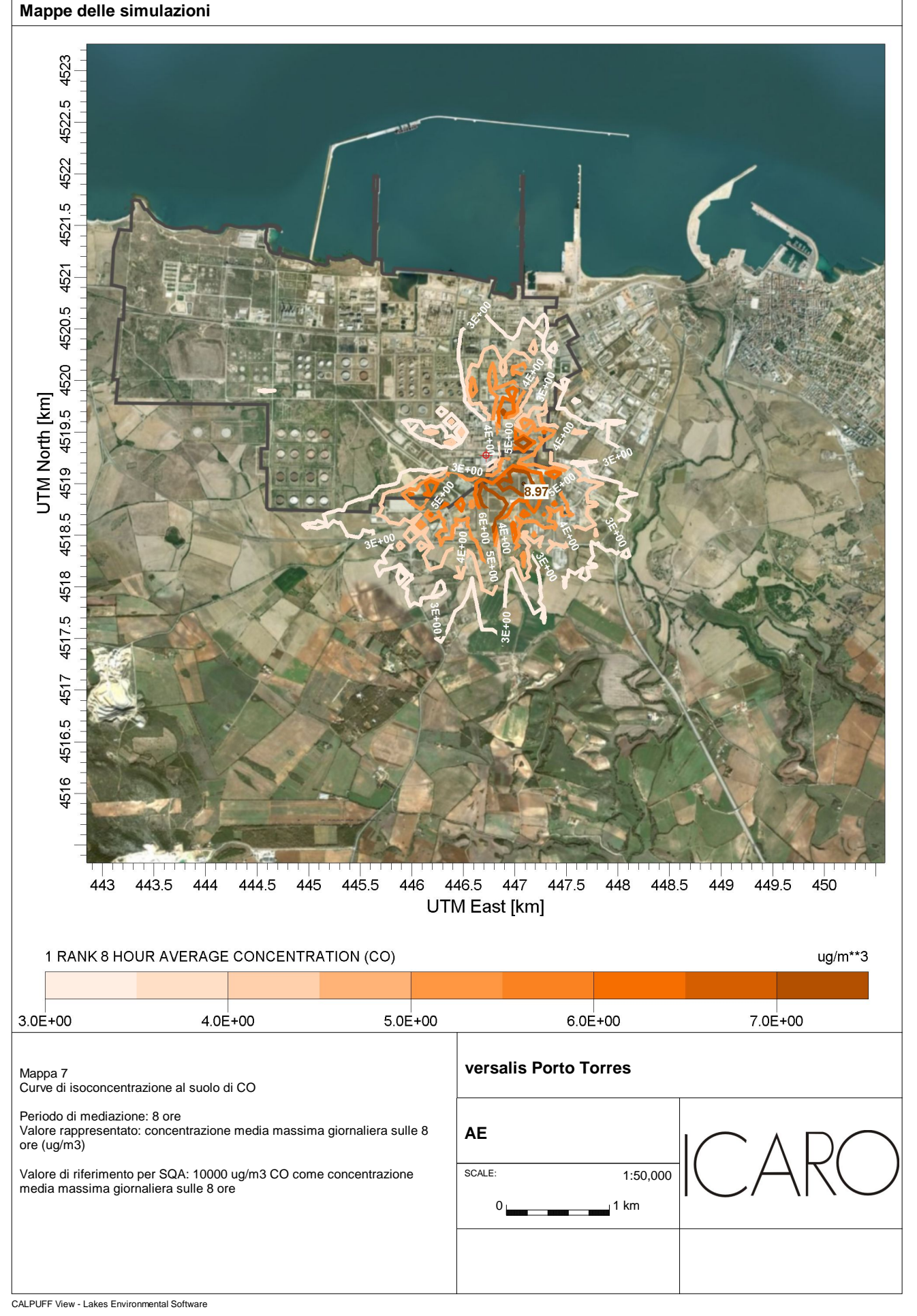

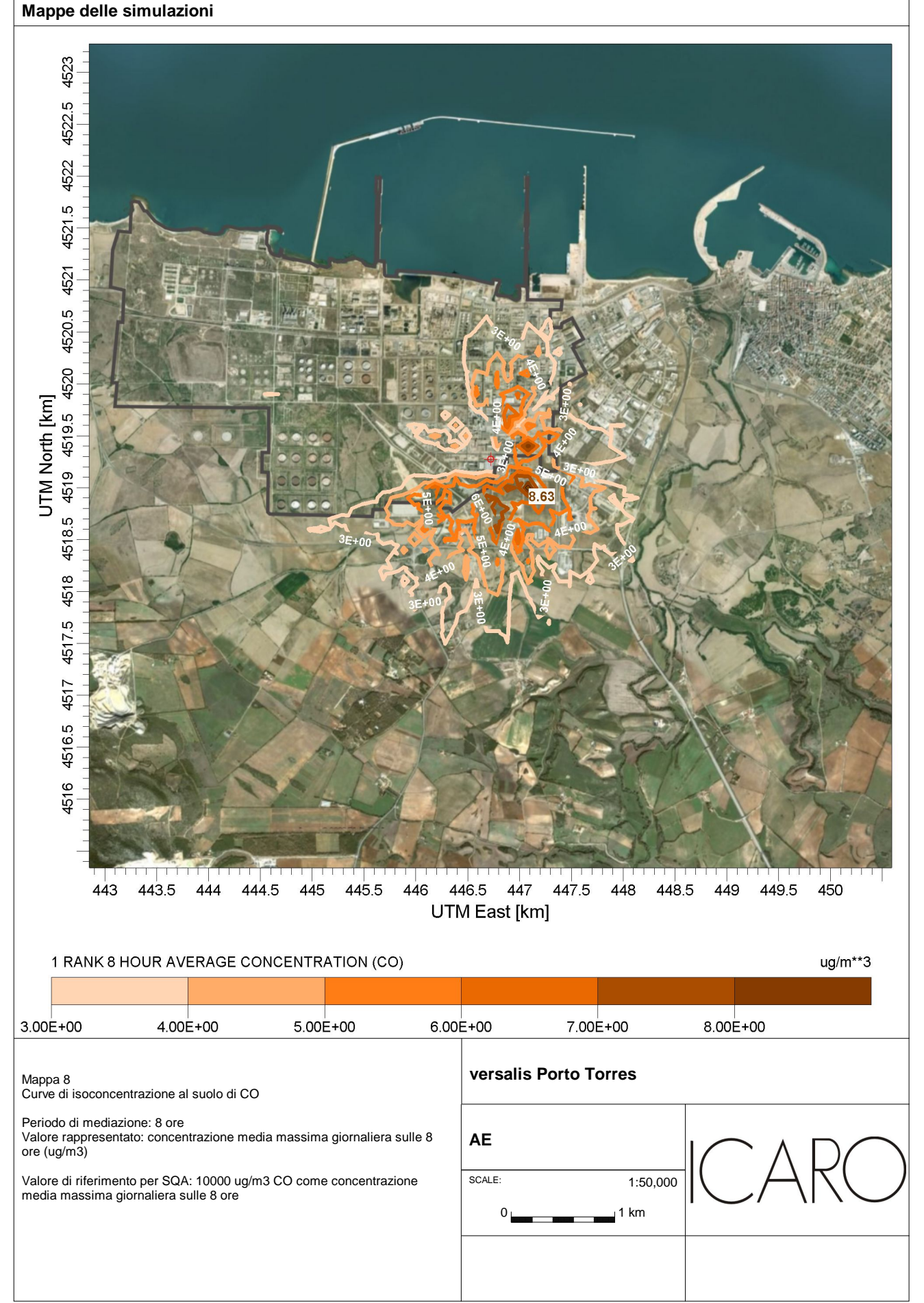

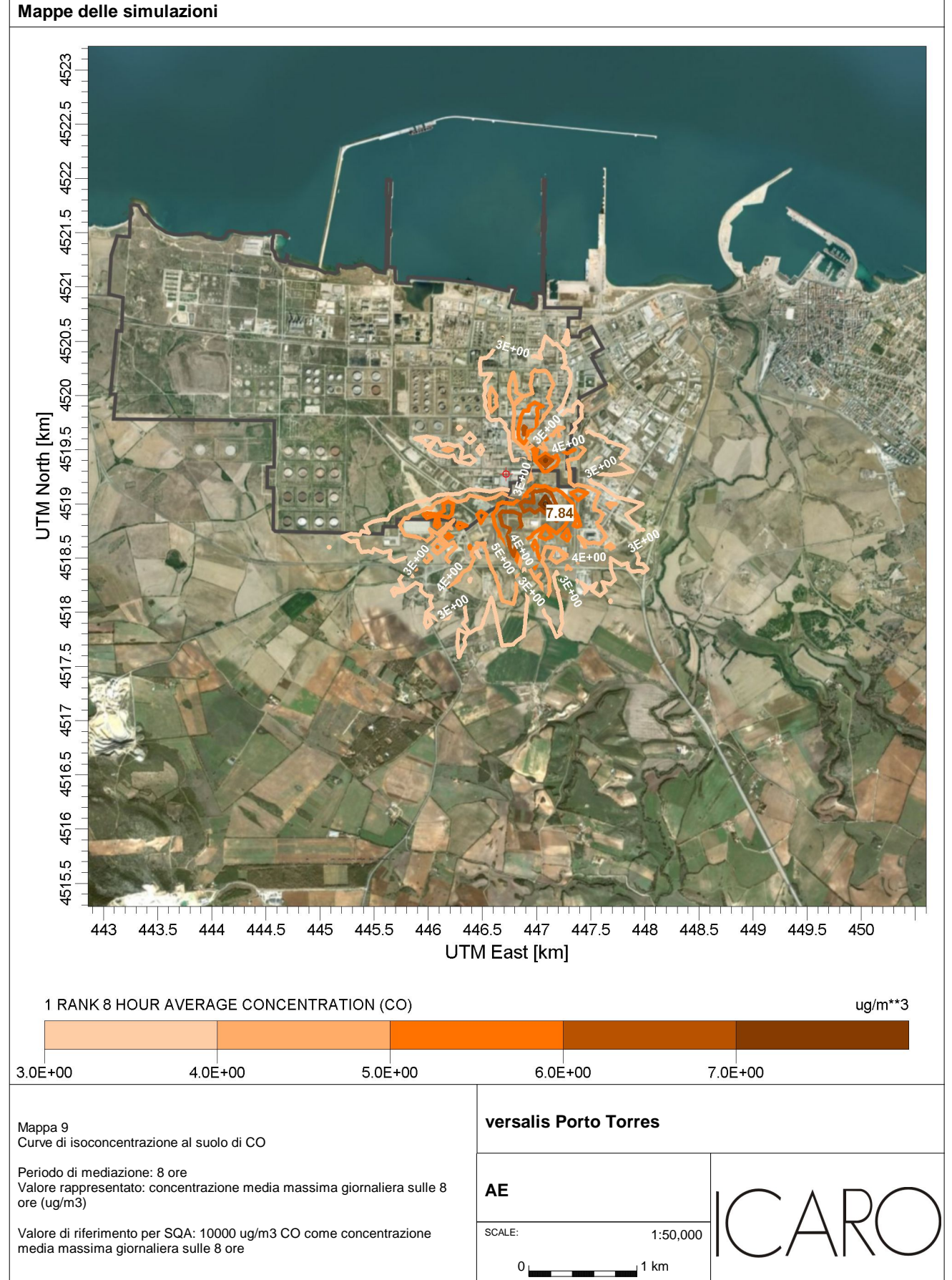

CALPUFF View - Lakes Environmental Software

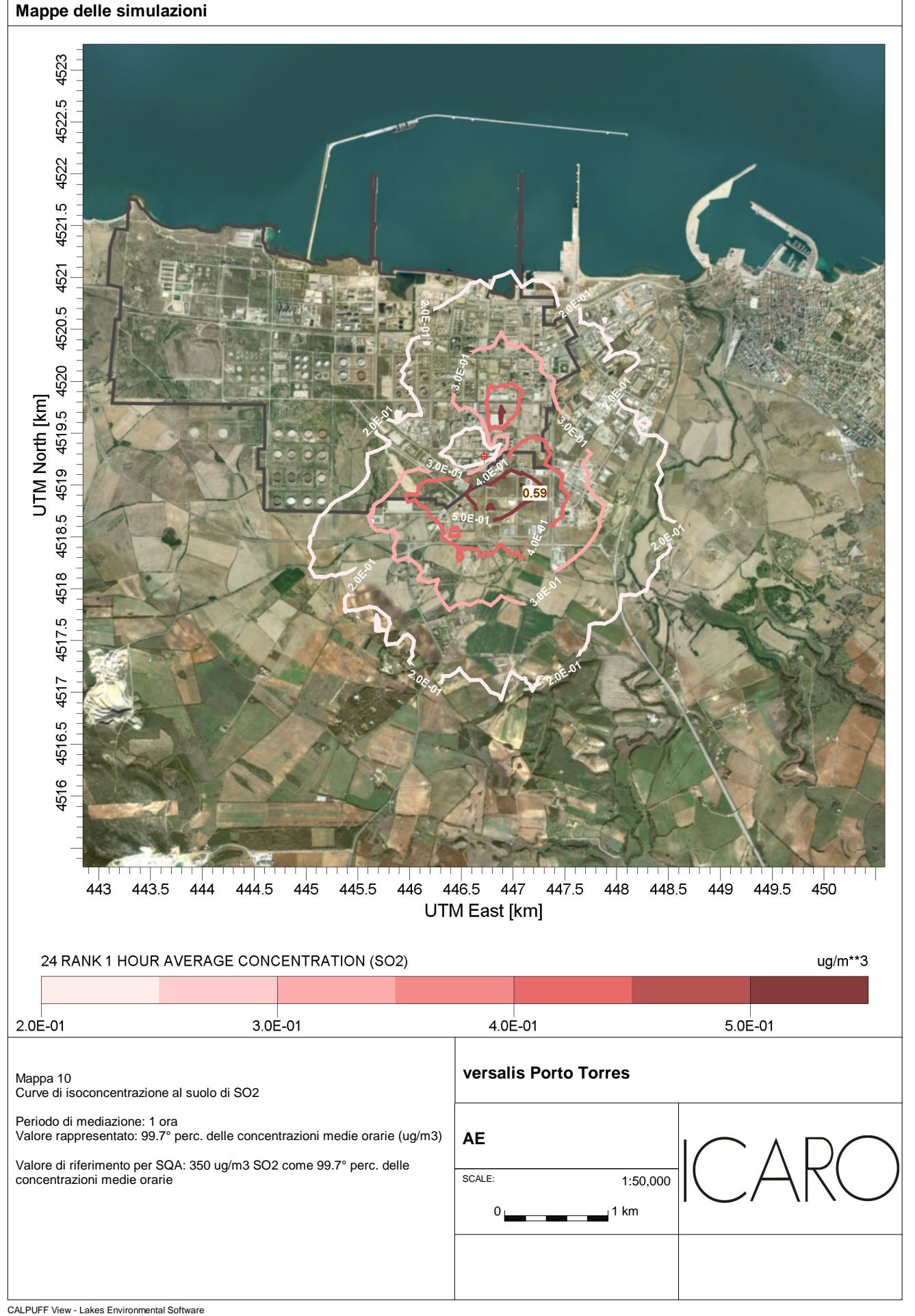

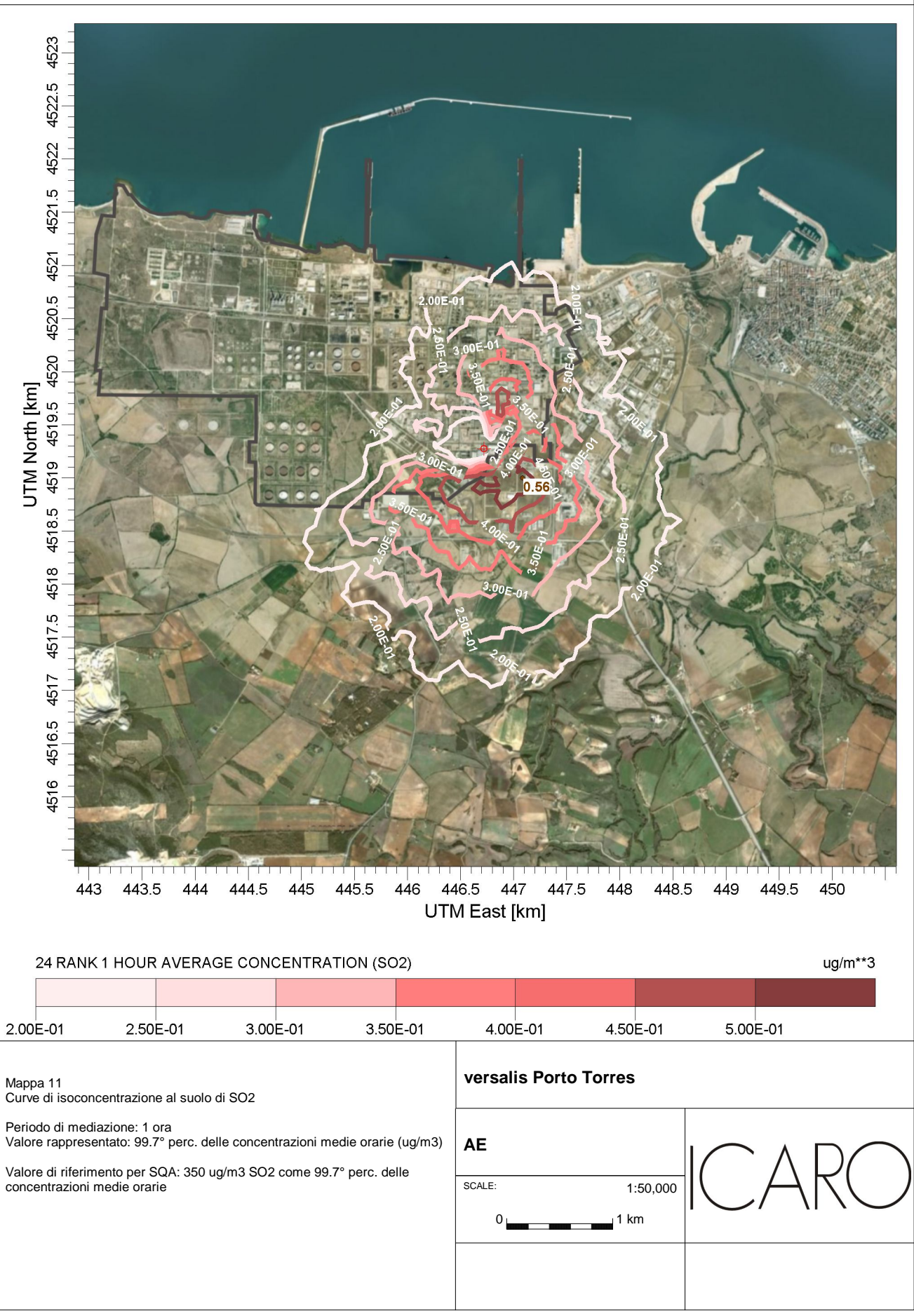

CALPUFF View - Lakes Environmental Software

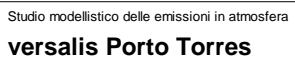

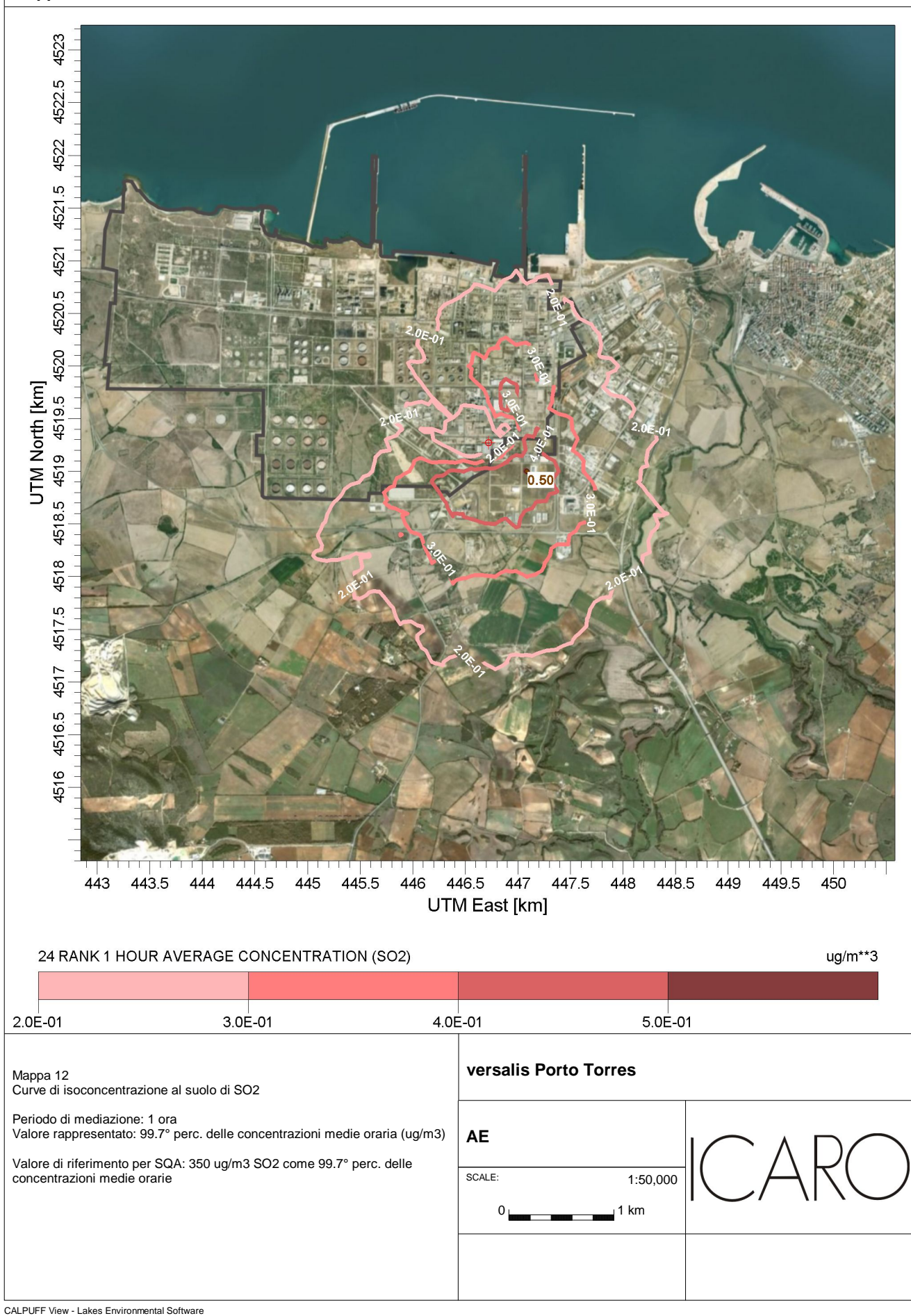

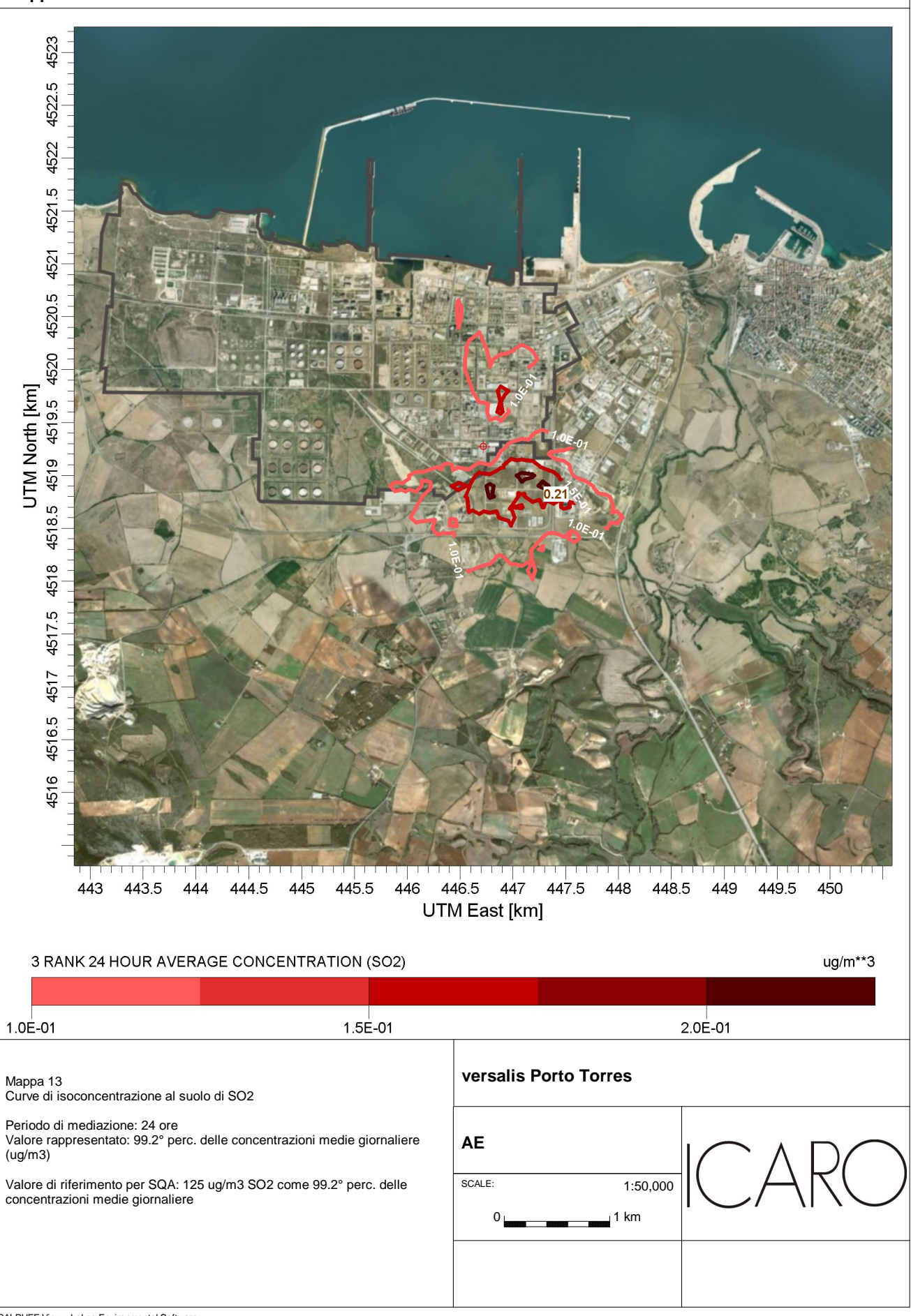

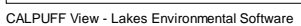

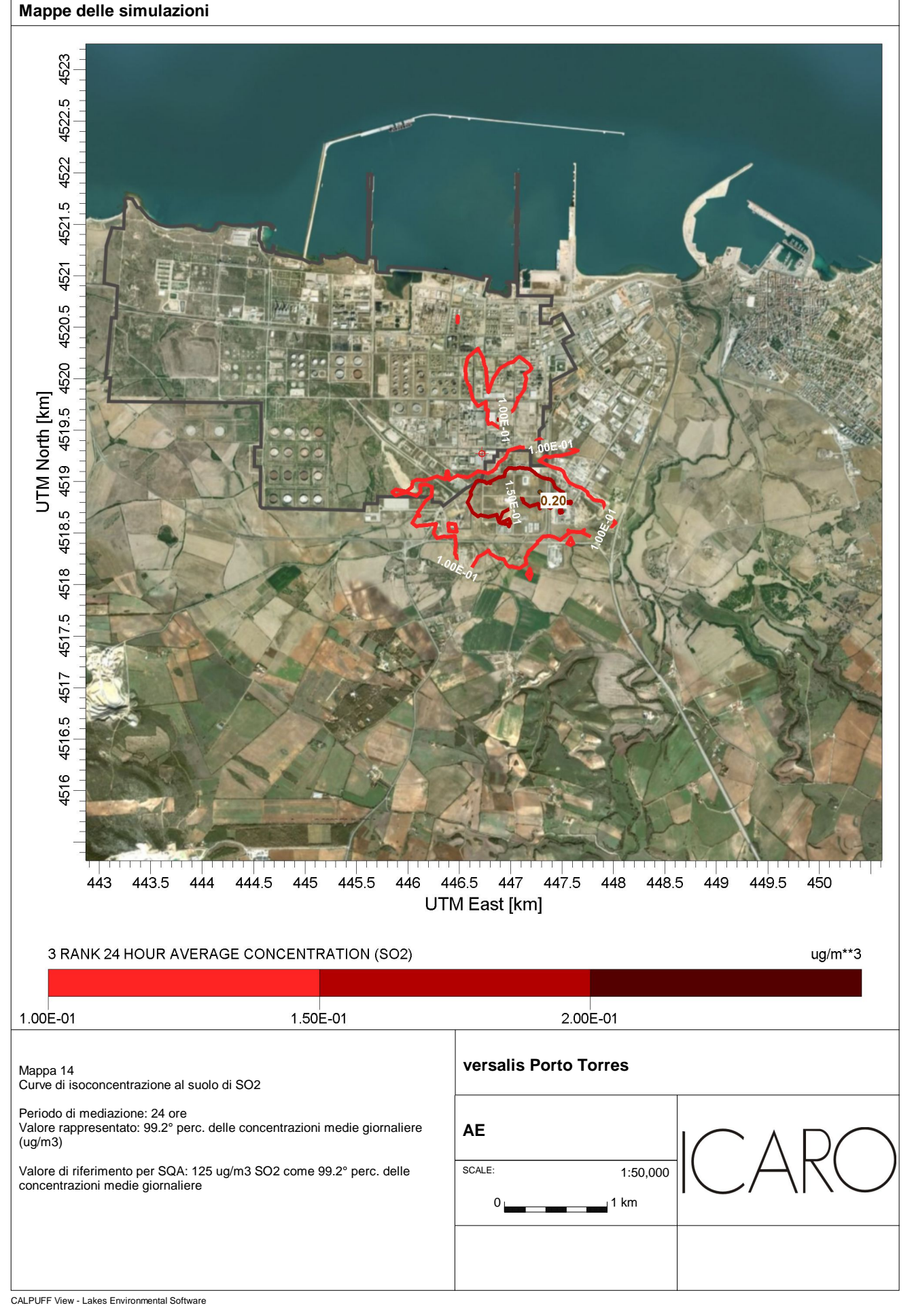

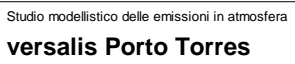

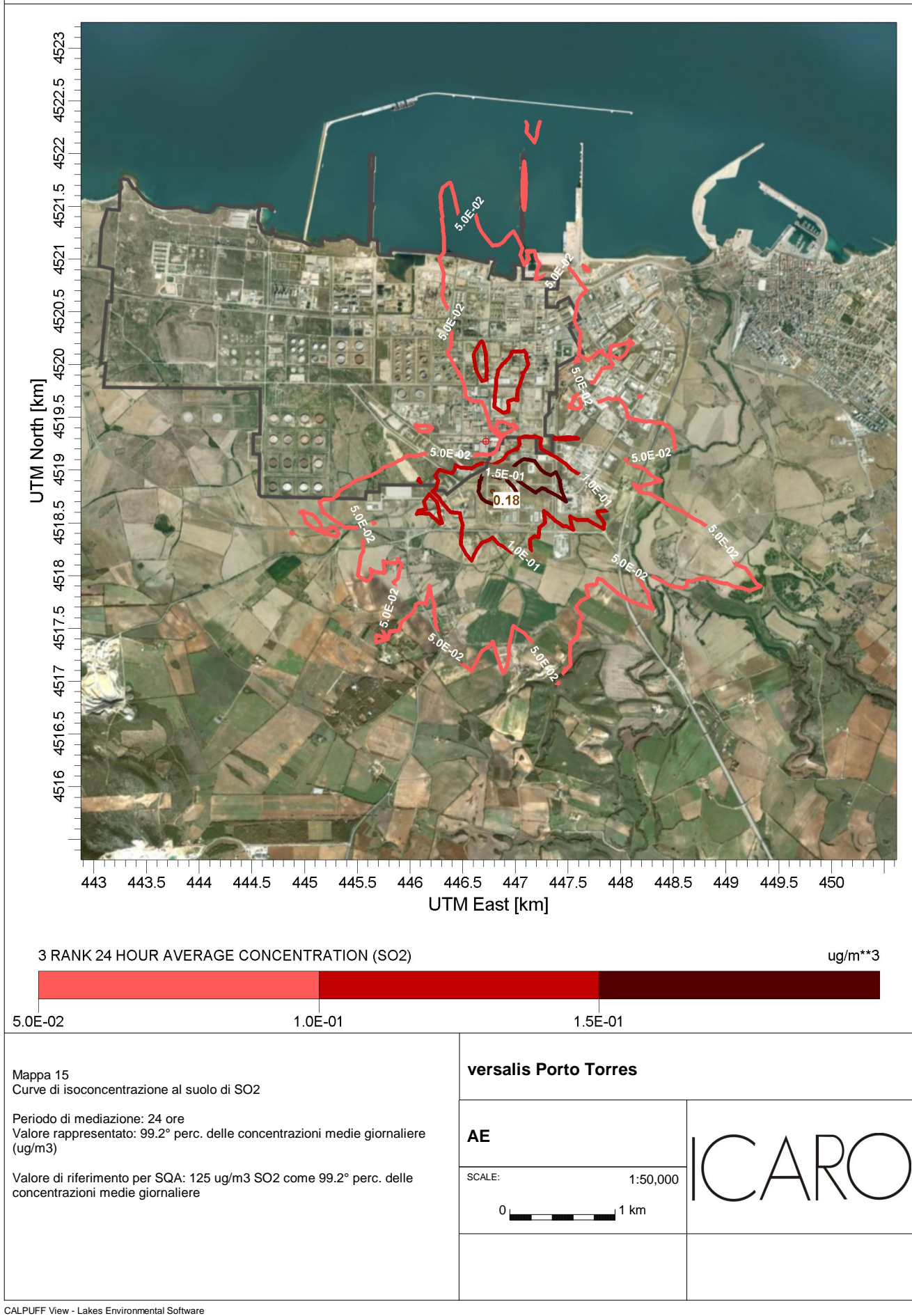

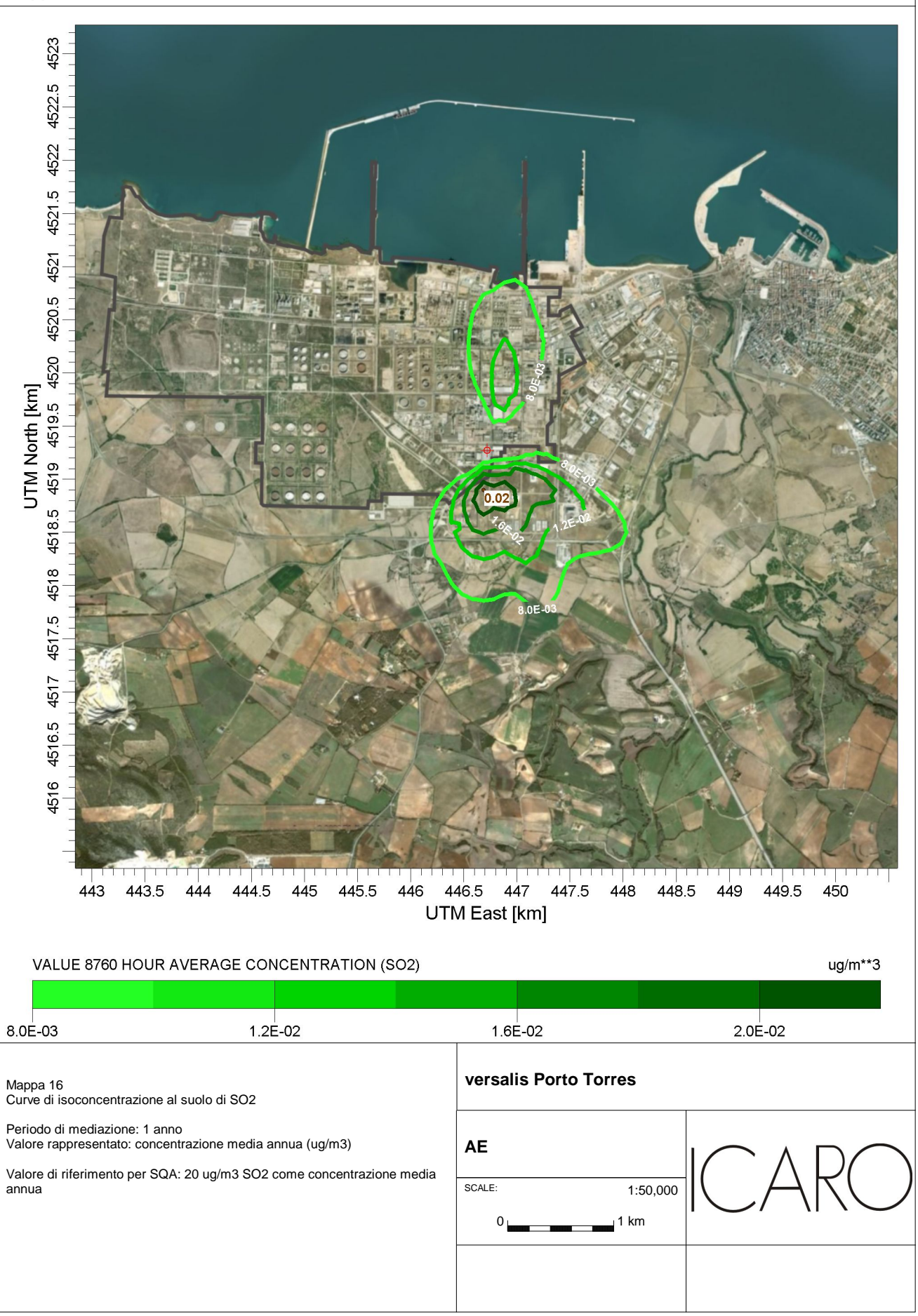

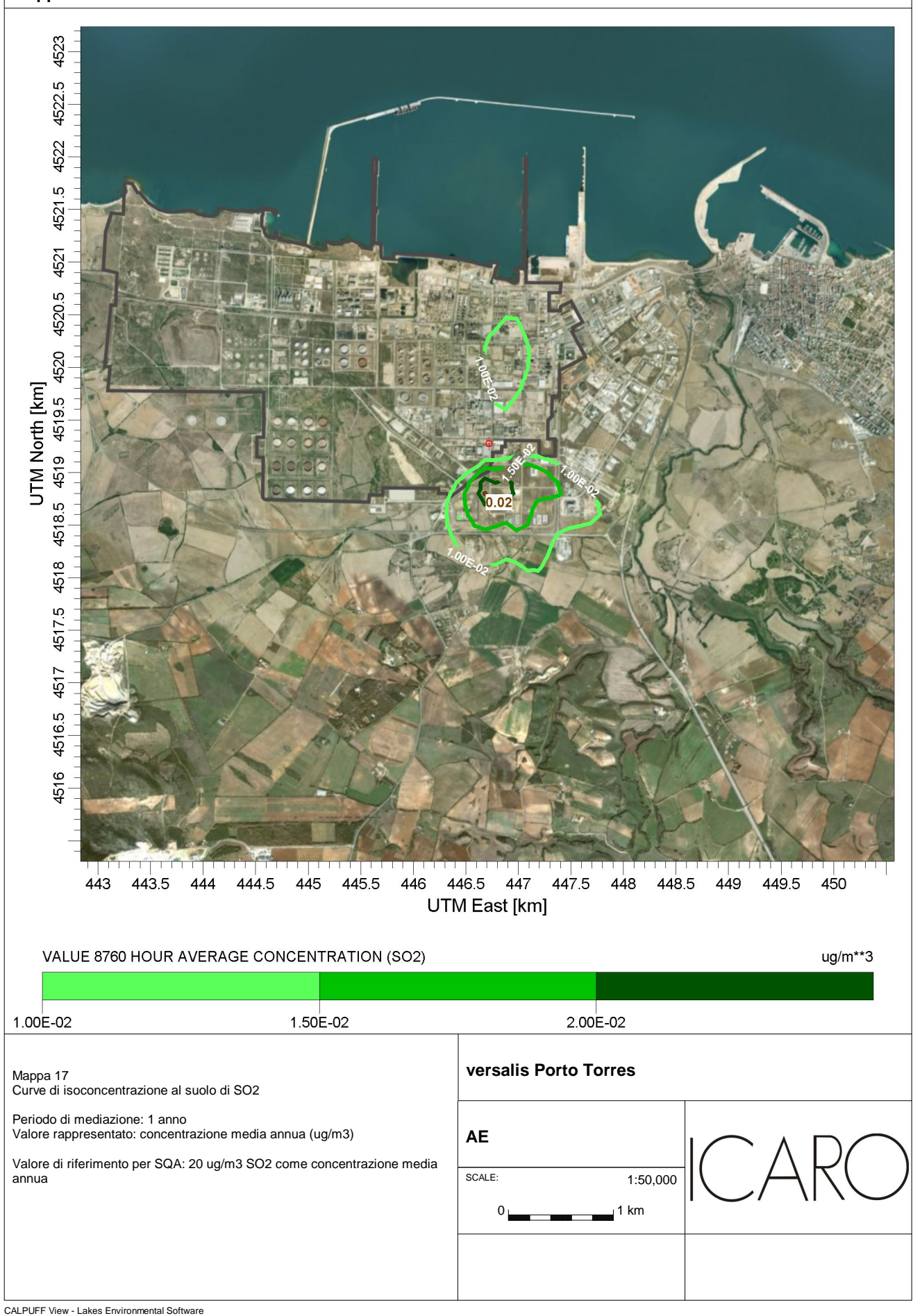

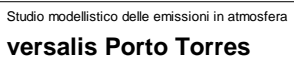

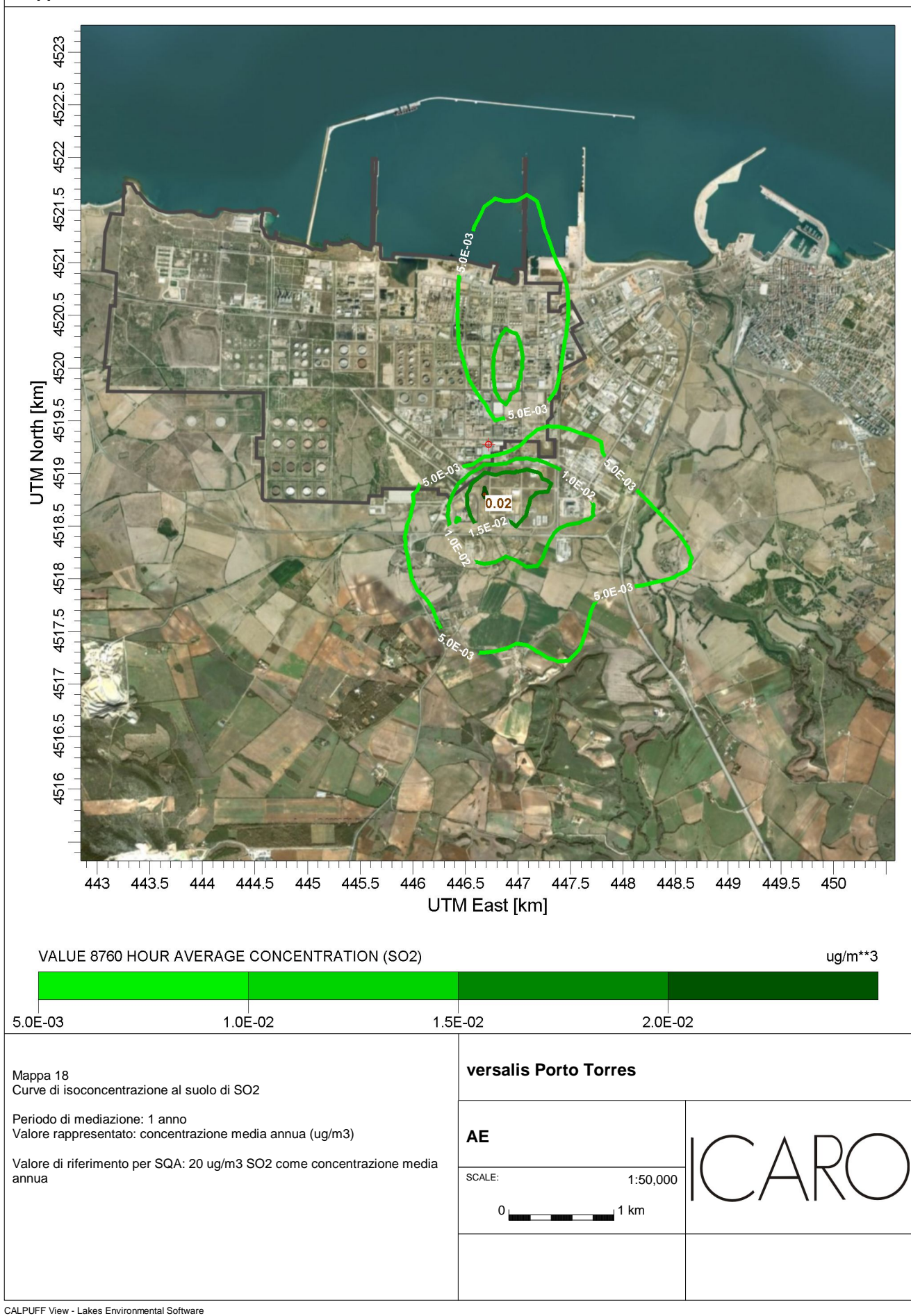